# **BACCALAURÉAT TECHNOLOGIQUE**

### **Sciences et Technologies de l'Industrie et du Développement Durable**

### **ENSEIGNEMENTS TECHNOLOGIQUES TRANSVERSAUX**

Coefficient 8 – Durée 4 heures

Aucun document autorisé

Les calculatrices électroniques de poche sont autorisées conformément à la règlementation en vigueur.

ÉPREUVE DU JEUDI 21 JUIN 2018

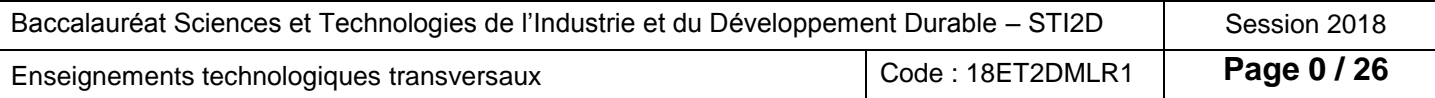

# **BACCALAURÉAT TECHNOLOGIQUE**

## **Sciences et Technologies de l'Industrie et du Développement Durable**

### **ENSEIGNEMENTS TECHNOLOGIQUES TRANSVERSAUX**

### Coefficient 8 – Durée 4 heures

Aucun document autorisé

Les calculatrices électroniques de poche sont autorisées conformément à la réglementation en vigueur.

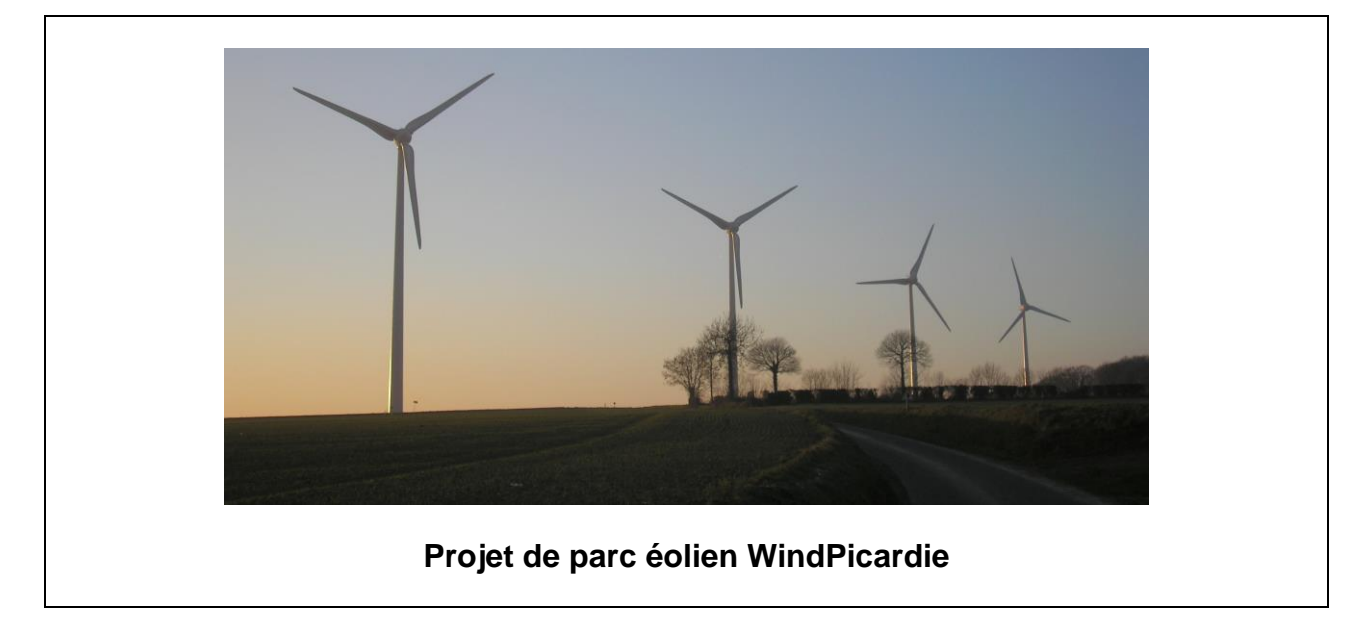

**sujet** *(mise en situation et questions à traiter par le candidat)*

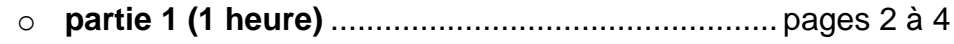

- o **partie 2 (3 heures)** ................................................ pages 5 à 9
- **documents techniques**................................................. pages 10 à 21
- **documents réponses**.................................................... pages 22 à 26

**Le sujet comporte deux parties indépendantes qui peuvent être traitées dans un ordre indifférent.**

### **Les documents réponses DR1 à DR10 (pages 22 à 26) seront à rendre agrafés aux copies.**

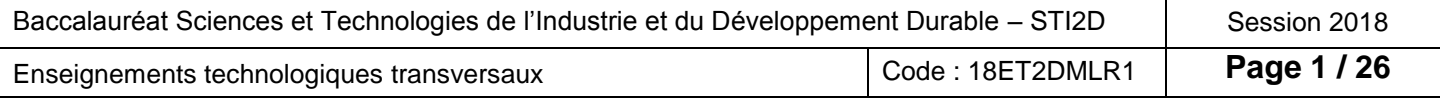

### **Mise en situation**

La production électrique créée à partir d'éoliennes (également appelées aérogénérateurs) est en plein développement industriel. Elle présente en effet de nombreux atouts. C'est tout d'abord une énergie renouvelable non polluante qui contribue à une meilleure qualité de l'air et à la lutte contre l'effet de serre. C'est aussi une énergie qui utilise les ressources nationales et concourt donc à l'indépendance énergétique et à la sécurité des approvisionnements. Enfin, le démantèlement des installations et la gestion des déchets générés pourront se faire sans difficultés majeures et les sites d'implantation pourront être réutilisés pour d'autres usages.

Des difficultés existent malgré tout pour trouver des sites d'installation compte-tenu de la gestion technique de la production sur le réseau électrique (raccordement), des impacts environnementaux (oiseaux, paysage, bruit, etc.) et de l'aménagement du territoire.

Il existe deux types de sites comme l'illustrent les deux photos ci-dessous :

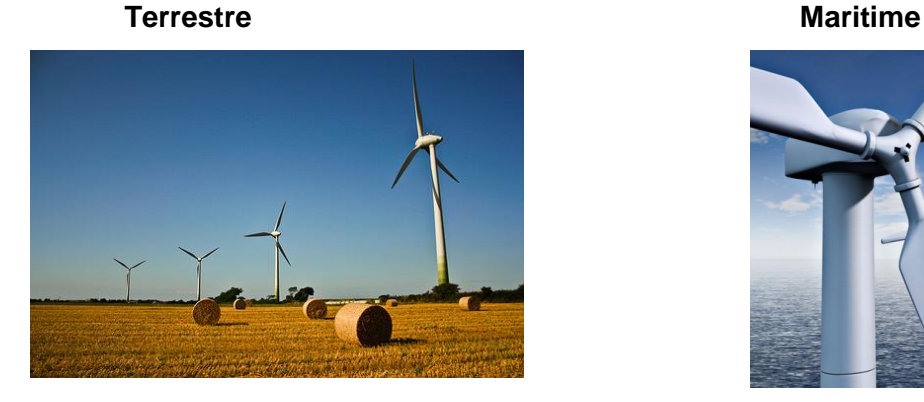

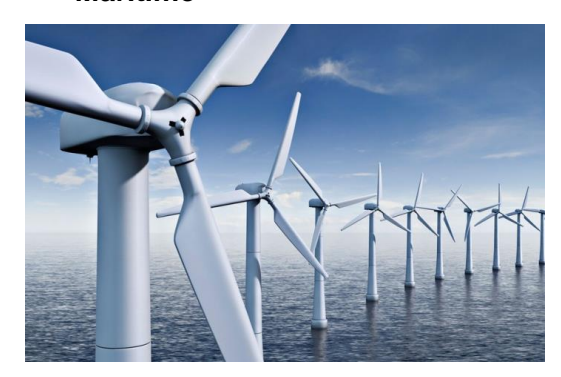

Maîtriser la consommation électrique est aussi un impératif pour tous. Ainsi, en complément d'une plus large utilisation des énergies renouvelables en général et de l'éolien en particulier, il faut d'abord privilégier la maîtrise des consommations et les économies d'énergie.

Il faut pour cela :

- utiliser des équipements performants et économes (électroménager, éclairage, etc.) en privilégiant les plus performants ;
- diminuer la part des utilisations non spécifiques de l'électricité (comme le chauffage) en isolant mieux les bâtiments et en privilégiant d'autres sources d'énergie pour ces usages non spécifiques (bois, solaire, etc.) ;
- modifier nos habitudes pour consommer moins et réduire les gaspillages : la consommation domestique d'électricité a presque doublé en France en l'espace de trente ans.

La gestion des parcs éoliens est réalisée par des sociétés appelées « chargées d'exploitation ».

La société WindPicardie, chargée d'exploitation, basée dans le département de la Somme, a pour métier l'étude d'implantation, la construction, l'exploitation et la maintenance de parcs éoliens pour des clients ou des investisseurs.

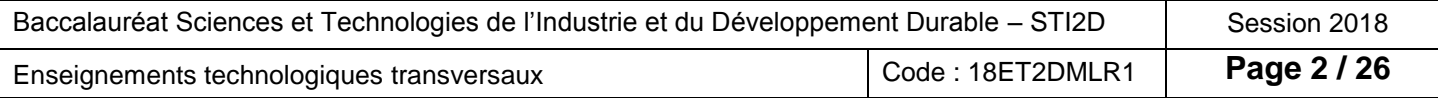

Les diagrammes de contexte et des cas d'utilisation, ci-dessous, décrivent le rôle et missions des sociétés chargées d'exploitation.

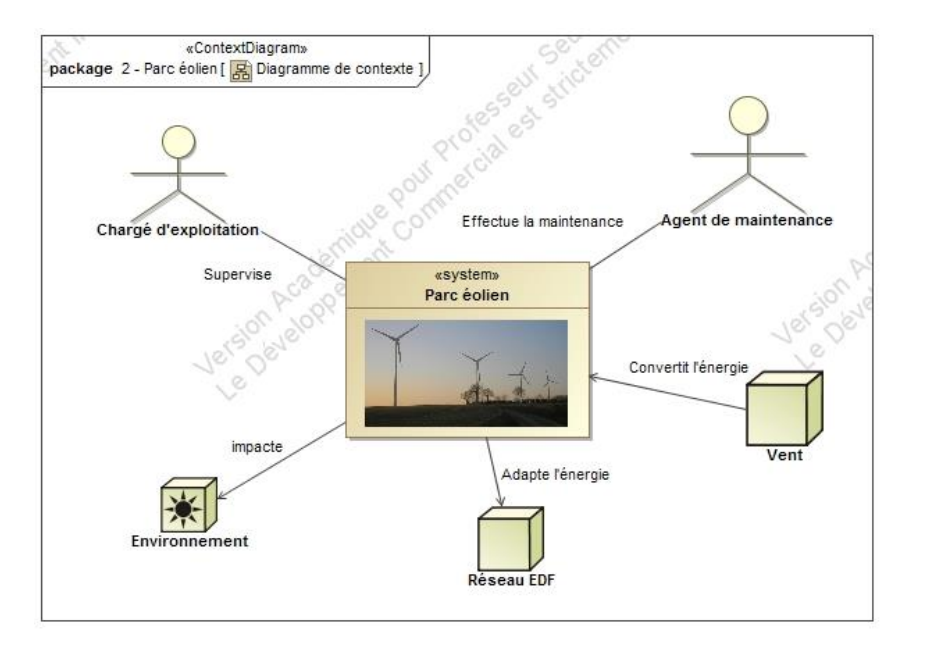

#### Diagramme de contexte

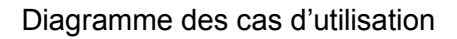

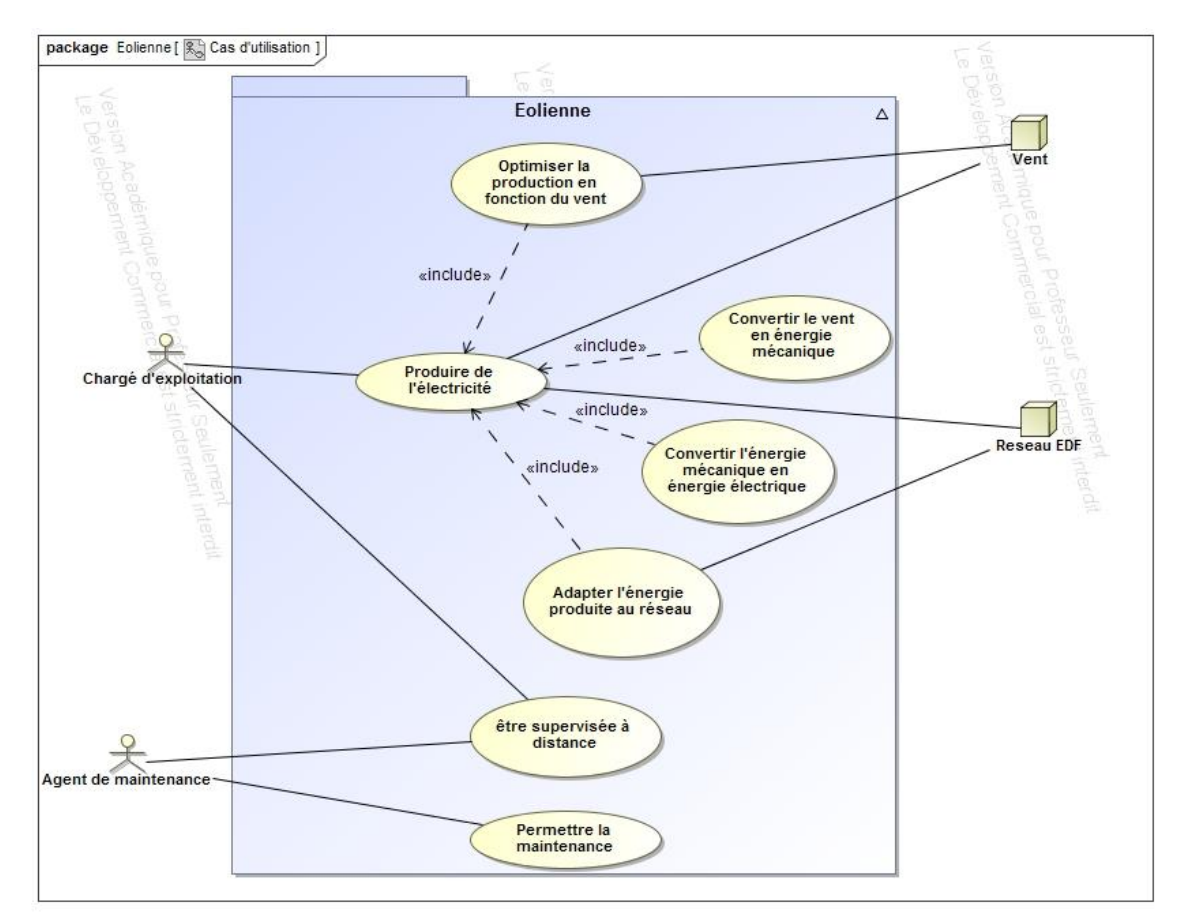

Depuis quelques années, cette société voit son activité augmenter fortement et prévoit l'implantation de nouveaux parcs. Le sujet correspond à l'une de leurs études.

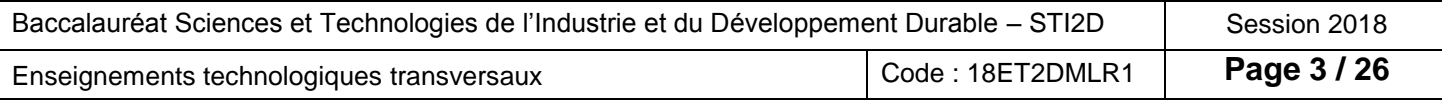

### **Partie 1 – Implantation d'un parc éolien**

L'objectif de cette partie est d'analyser les conditions d'implantation d'un parc éolien.

#### *Enjeux environnementaux et énergétiques*

Question 1.1 En vous aidant de la mise en situation et du DT1, **citer** au moins deux facteurs qui justifient l'essor de l'industrie éolienne. Voir DT1

#### *Gisements éoliens*

La société WindPicardie prospecte en vue d'augmenter sa capacité de production, elle est en quête du lieu optimal pour implanter son prochain parc éolien.

Question 1.2 **Désigner**, en justifiant votre réponse, les lieux d'implantation les plus intéressants. **Justifier** également l'intérêt de l'implantation de champs éoliens dans les zones peu ventées. Voir DT2 et DT3

#### *Étude de la localisation d'un projet de parc éolien*

La région des Hauts-de-France dispose de gisements éoliens très importants ; trois sites ont été retenus dans le cadre de l'avant-projet d'un parc de dix éoliennes, du fait de terrains disponibles.

Le choix final du site dépend, entre autres, des contraintes patrimoniales et techniques.

Question 1.3 En se référant à la carte du DT5, **compléter** à l'aide de croix le tableau du DR1 associant les contraintes aux différents projets puis **justifier** à quelle(s) condition(s) l'un des projets peut être retenu. Voir DT5 DR1

#### *Étude de l'implantation des éoliennes dans le parc*

Le site a été choisi et validé par les autorités. Le chargé d'exploitation doit maintenant implanter les dix aérogénérateurs d'une puissance nominale de 2 MW sur les parcelles choisies. Le raccordement des éoliennes entre-elles se fait par des câbles en cuivre de forte section dont le coût est très important.

- Question 1.4 **Expliquer** le problème rencontré lorsque les aérogénérateurs sont alignés par rapport au vent. Sur le DR2, **barrer** la flèche représentant la direction la plus mauvaise du vent dominant par rapport à l'implantation et **entourer** la flèche représentant la direction optimale du vent dominant par rapport à l'implantation du parc éolien (réduire au minimum l'alignement d'éoliennes). Voir DT4 DR2
- Question 1.5 En tenant compte du schéma d'implantation DT7, **calculer** le coût minimal et maximal de raccordement des éoliennes, sachant que le coût du câble est de 100 000 € au km. Voir DT7

#### *Conclusions sur l'implantation des éoliennes dans le parc*

Question 1.6  $\parallel$  Afin de diminuer le coût du raccordement, on envisage de rapprocher les éoliennes en dessous de 500 mètres dans la direction L2 et en dessous de 300 mètres dans la direction L1. Cette configuration conduit à opérer un compromis entre le coût de raccordement et l'évolution de la vitesse du vent entre éoliennes. À l'aide de l'étude ci-dessus, **décrire** le compromis et **justifier** ce choix des distances minimales d'installation opéré par l'installateur. Voir DT4

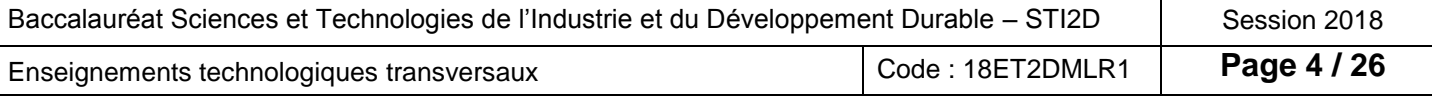

#### *Choix du modèle d'aérogénérateur en fonction de la vitesse moyenne (Vmoy) des vents*

Le projet choisi par WindPicardie est le projet 2 ; il est installé en rase campagne, là où seuls quelques obstacles au vent sont présents. Le mât des éoliennes a une hauteur de 95 mètres.

#### *Détermination de Vmoy à h = 40 et 95 m dans le secteur du parc*

Pour dimensionner des éoliennes terrestres (aérogénérateurs), la préfecture de Région a réalisé un schéma régional éolien terrestre afin de promouvoir et développer cette énergie renouvelable.

Question 2.1 À partir des DT6 et DT9, **compléter** le tableau DR3 en y indiquant les plages de vitesse des vents à 40 m et à 95 m sur le site. Voir DT6 et DT9 DR3

#### *Détermination du modèle d'aérogénérateur*

WindPicardie possède d'autres parcs éoliens et souhaite optimiser la maintenance de ses machines et la formation de ses employés. C'est pourquoi elle se tourne vers le fabricant qui équipe la majorité de ses parcs pour choisir ses nouveaux aérogénérateurs.

L'essentiel des aérogénérateurs gérés par la société possèdent une puissance nominale de 2 MW.

Pour choisir un modèle de la gamme, il est nécessaire de déterminer la classe de vents.

Question 2.2 À l'aide du DT8 et des valeurs définies à la question 2.1, **déterminer** en la justifiant, la classe de vents à laquelle les aérogénérateurs du site doivent appartenir. En **déduire,** à partir du DT10, s'il existe dans la gamme du fabricant des modèles adaptés pour le futur parc et **donner** leurs références le cas échéant. Voir DT8 et DT10

Le modèle retenu par l'exploitant a un diamètre de 90 mètres.

#### *Vérification de la stabilité de la structure*

La résistance du sol ne doit pas être dépassée. Les caractéristiques du sol sous la fondation de l'éolienne sont les suivantes : sol cohérent, moyennement consistant et craie tendre. Il s'agit maintenant de vérifier la stabilité de la structure au regard des effets de poinçonnage (enfoncement dans le sol) et de déversement (basculement de l'éolienne).

*Étude de la stabilité de l'éolienne au regard de l'effet de poinçonnage*

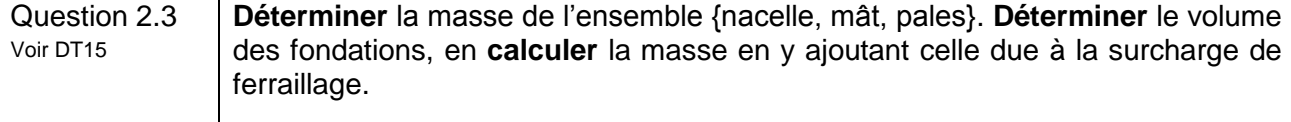

- Question 2.4 **Calculer** le poids total de l'aérogénérateur. On prendra  $g = 10$  m $\cdot$ s<sup>-2</sup>.
- Question 2.5 **Déterminer** et noter sur copie, le type de sollicitation que va générer l'aérogénérateur sur le sol. Calculer la pression p<sub>1</sub> (N·m<sup>-2</sup>) s'exerçant sur le sol et **tracer**, sans échelle sur DR4, le profil de pression qui va s'y appliquer. DR4

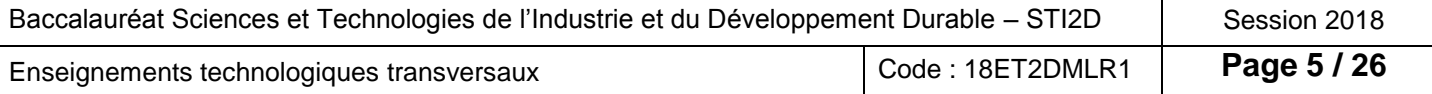

#### *Étude de la stabilité de l'éolienne au regard de l'effet de déversement*

Les efforts aérodynamiques du vent sur les pales créent sur la nacelle un effort horizontal  $\mathbf{F}_{\text{rotor}}$  = 250 kN. La résultante s'applique à une hauteur  $h_1$  = 97 m. Il y a également un effort horizontal sur le mât de l'éolienne **Fmât** = 30 kN, dont la résultante des efforts sur le mât s'applique à une hauteur  $h_2 = 65$  m.

Question 2.6 Le résultat de simulation (disponible DT11) représente la répartition des pressions sous la fondation dans les conditions de chargement fixées ci-dessus. **Déterminer** la valeur maximale de pression p2. **Entourer** sur le DR4 le profil correspondant à cette simulation**.** Voir DT11 DR4

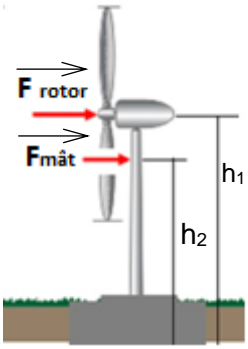

#### *Conclusion sur la stabilité de la structure*

- Question 2.7 Les sollicitations de poinçonnage et de déversement se superposant, en **déduire**  la valeur de la pression maximale  $p_{max}$  qui s'exerce sur le sol.
- Question 2.8 La résistance du sol est comprise entre 0,2 et 0,4 MPa. Sachant que le bureau d'étude de WindPicardie a estimé qu'un coefficient de sécurité de 1,5 minimum est nécessaire, **vérifier** que le cahier des charges sur cette contrainte de non enfoncement est respecté.

#### *Prise en compte du phénomène de résonance*

Si on fournit à un système de l'énergie régulièrement, à une fréquence égale à sa fréquence propre, des oscillations d'amplitude croissante vont apparaître : c'est la résonance.

Le DT12 permet de mettre en évidence ce phénomène.

Question 2.9 Voir DT12 **Commenter** le comportement du mât et **décrire** le problème qui pourrait apparaître.

La fréquence d'excitation dépend notamment de la vitesse de rotation du rotor (ensemble tournant).

- Question 2.10 **Calculer** la fréquence f<sub>rotor</sub> pour une vitesse maximale de rotation de 25 tours par minute.
- Question 2.11 À l'aide du DT13, **déterminer**, en justifiant votre réponse, s'il y a un risque que l'éolienne entre en résonance sur la plage de fonctionnement allant de 0 à 25 tr $\cdot$ min $^{-1}$ . Voir DT13

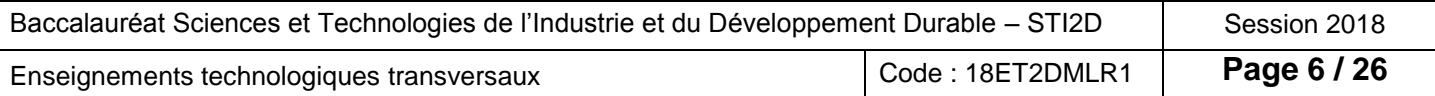

#### *Optimisation de la production d'un aérogénérateur*

L'objectif de cette partie est d'analyser le comportement d'une éolienne afin d'optimiser sa production d'énergie électrique.

Le système de contrôle – commande est un dispositif qui surveille l'état de l'éolienne en permanence. Il communique avec le centre de conduite ou l'opérateur de maintenance en transmettant des alarmes ou des demandes d'entretien. Il peut aussi recueillir des statistiques et contrôler sa position actuelle.

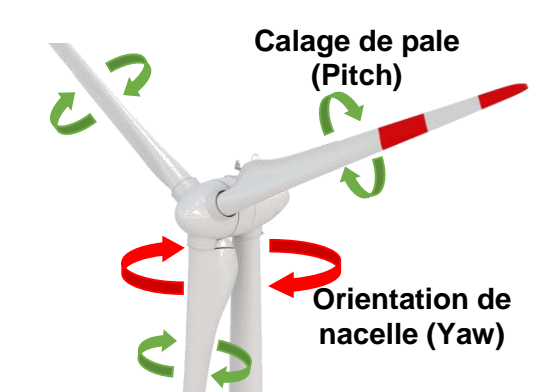

Il permet également de contrôler de manière continue le

dispositif d'orientation de la nacelle de l'éolienne (Yaw) ainsi que le dispositif de calage des pales (Pitch).

Une modélisation multi-physique (voir DT16) permet de simuler le comportement de l'aérogénérateur dans des conditions extrêmes sans avoir à le tester en grandeur nature.

Le module de supervision de cette modélisation simule le comportement du système de « contrôle – commande » et permet de contrôler l'éolienne en fonction de différents paramètres, qu'ils soient internes ou externes.

Question 2.12 | D'après le diagramme DT14, **donner** les exigences permettant de réaliser l'exigence *« Optimiser la production en fonction du vent »*. À partir de la modélisation du DT16, **déterminer** les variables d'entrée et de sortie de la supervision. Voir DT14 et DT16

#### *Limitation de la vitesse de rotation du rotor*

Le document réponse DR5 donne les courbes de puissance et du coefficient de puissance  $C_p$  de l'éolienne.

Question 2.13 À partir du DT17, **compléter** le tableau DR5 en déterminant les conditions de vent limite de production d'énergie V<sub>vent mini</sub> et V<sub>vent maxi</sub> ainsi que la vitesse nominale Vnom à partir de laquelle celle-ci fournit sa puissance maximale. Voir DT17 D<sub>R5</sub>

La fréquence de rotation du rotor est limitée par la fréquence de rotation du générateur qui dépend de la fréquence du réseau électrique.

Le DT18 présente le principe de protection de survitesse du générateur. Celui-ci permet de déterminer les vitesses de déclenchement de cette protection mais aussi la fréquence de rotation critique du générateur.

Question 2.14 Le multiplicateur a un rapport de transmission de 112,8. **Déterminer** les fréquences de rotation maximale et nominale du rotor de l'éolienne. **Justifier** la nécessité de réguler la vitesse du rotor et **expliquer** quel système permet cette régulation. Voir DT18

#### *Domaine de fonctionnement*

La machine à états du modèle multi-physique permet de décrire les différents états de fonctionnement de l'éolienne grâce au diagramme d'état DR6.

Question 2.15  $\parallel$  À partir de la description des différentes phases de fonctionnement d'une éolienne, **compléter** les transitions manquantes entre chacun des états du diagramme d'état du DR6. Voir DT17 D<sub>R6</sub>

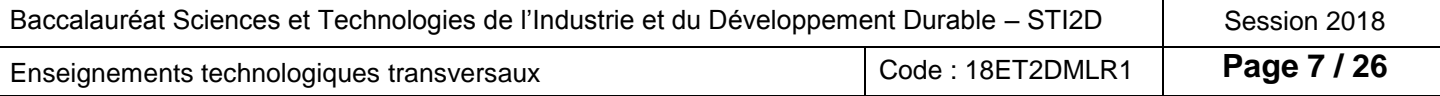

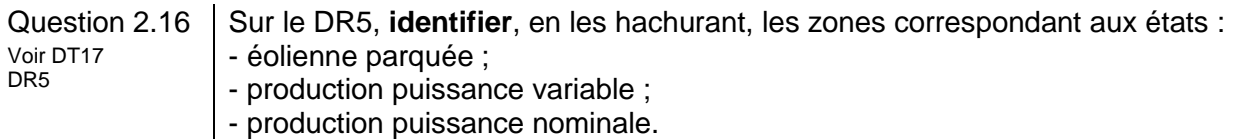

Sur le graphique du DR5, apparaît le coefficient de puissance Cp. Celui-ci caractérise la puissance récupérée par l'éolienne par rapport à la puissance du vent.

De fait, la puissance mécanique de l'éolienne peut se calculer par la formule suivante :

$$
P_{\text{\'eolienne}} = \frac{1}{2} \cdot \rho \cdot S \cdot V_{vent}^3 \cdot C_p
$$

avec :

 $\rho$  = 1,225 kg·m<sup>-3</sup> (masse volumique de l'air au niveau du sol en kg·m<sup>-3</sup>)

*S* = surface balayée par le rotor en m<sup>2</sup>

*V<sub>vent</sub>* = vitesse du vent en amont de l'éolienne en m·s<sup>-1</sup>

 $C_p$  = coefficient de puissance

Question 2.17 **Compléter** le document DR7, en utilisant les valeurs de Cp fournies par DR5. **Comparer** les puissances ainsi calculées à la puissance nominale de l'éolienne. En vous aidant du diagramme DT14, **identifier** la solution technologique qui permet de réaliser cette optimisation de puissance. Voir DT14 et DR5 DR7

#### *Conclusion sur le domaine de fonctionnement de l'éolienne*

Question 2.18 Voir DR5 Dans l'opinion publique, on entend souvent dire « plus il y a de vent, plus une éolienne produit d'électricité ». En vous appuyant sur la courbe d'évolution de la puissance fournie par l'éolienne, **commenter** cette affirmation.

#### *Étude de la supervision*

Chaque éolienne est équipée d'un système embarqué. Les données machines, telles que la température du frein, la vitesse de rotation des pales, la direction et la vitesse du vent, la puissance fournie, l'orientation de la nacelle, etc. permettent une gestion et une sécurité optimales de la production d'électricité.

#### *Mesures et transmission des informations relatives au vent*

L'étude porte sur la mesure et la transmission de la vitesse et de la direction du vent réalisées par des anémomètres communicants.

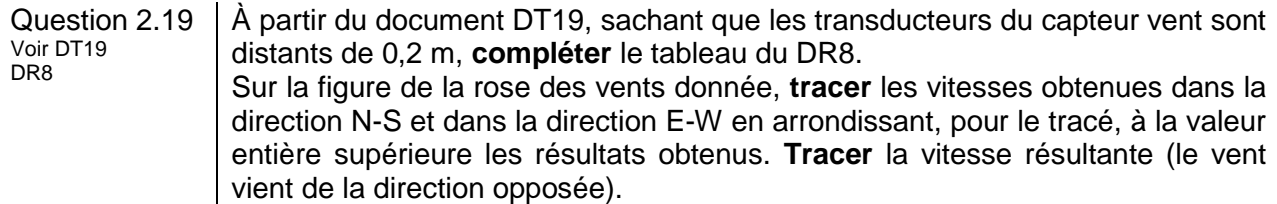

Question 2.20 DR8 Le calculateur ne procédant pas à une résolution graphique mais à une résolution formelle, **calculer** pour l'exemple précédent le module (norme) de la vitesse du vent (noté v) et la direction du vent (angle noté  $\theta$  par rapport au nord) et vérifier la cohérence avec les résultats de la question précédente.

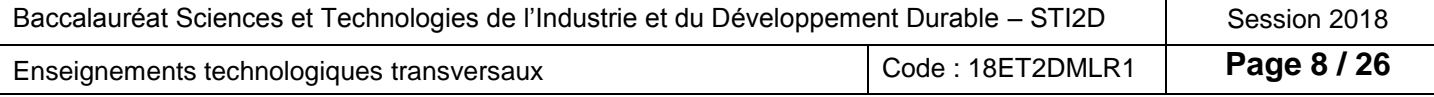

Le capteur de vent communique *via* le protocole CIBus (DT20). La capture d'une réponse du capteur vent donne la trame suivante :

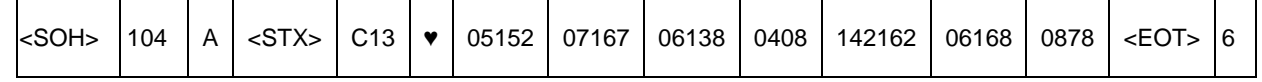

Question 2.21 Voir DT20 DR<sub>9</sub> À partir de cette trame de communication sous le protocole CIBus, **entourer** sur DR9: en rouge, le champ correspondant à l'adresse physique du capteur ;

> - en bleu, le « DDFFi » correspondant aux mesures du vent moyen pour deux minutes.

En **déduire** la direction et la vitesse du vent pour cette mesure.

#### *Étude de la signalisation d'un défaut de positionnement de la nacelle*

La nacelle s'oriente en fonction de la direction du vent (Yaw). Sa position est mesurée par un encodeur (voir DT21). Un avertissement de défaut est signalé à l'équipe de maintenance sur la supervision locale au niveau du mouvement horaire de la nacelle. Les valeurs attendues, renvoyées par le capteur pour 4 positions différentes, lors d'un fonctionnement normal, sont données dans la table de vérité ci-dessous :

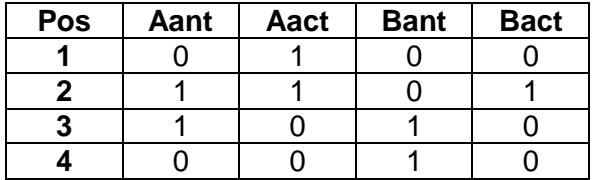

**Aant** = Position antérieure du signal A **Aact** = Position actuelle du signal A **Bant** = Position antérieure du signal B **Bact** = Position actuelle du signal B

Question 2.22 En vous aidant des chronogrammes (positions 1 à 4), **déterminer** les codes binaires manquants (pos 3 et 4) sur le document réponse DR10. En **déduire** le numéro de position en défaut. **Proposer** une solution de dépannage pour l'équipe de maintenance. Voir DT22 DR10

#### *Conclusion sur la supervision*

Question 2.23 **Conclure** sur les solutions technologiques mises en place pour assurer une production d'énergie optimale.

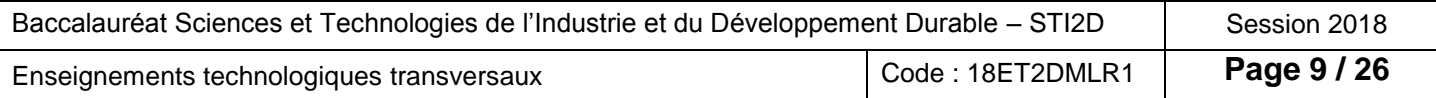

#### **DT1 – État des lieux de l'éolien en France**

#### **Perspectives d'avenir**

Pour atteindre les objectifs fixés par le Grenelle de l'Environnement (puissance installée fin 2020 : 19 000 mégawatts (MW) sur terre et 6 000 MW en mer), il faudra installer environ 1 600 MW d'éolien terrestre en moyenne annuelle, alors que 1 011 MW l'ont étés en 2015. Il faut donc accélérer le rythme des installations. Les perspectives pour l'emploi dans ces conditions sont prometteuses : si les objectifs actuels sont tenus, l'éolien pourrait offrir 60 000 emplois en 2020 dans notre pays, dont 24 000 pour l'éolien maritime. L'éolien maritime participerait à cette dynamique, non seulement dans la construction des parcs, mais aussi dans leur maintenance. Il pourrait en particulier renforcer l'activité des ports à proximité des fermes maritimes.

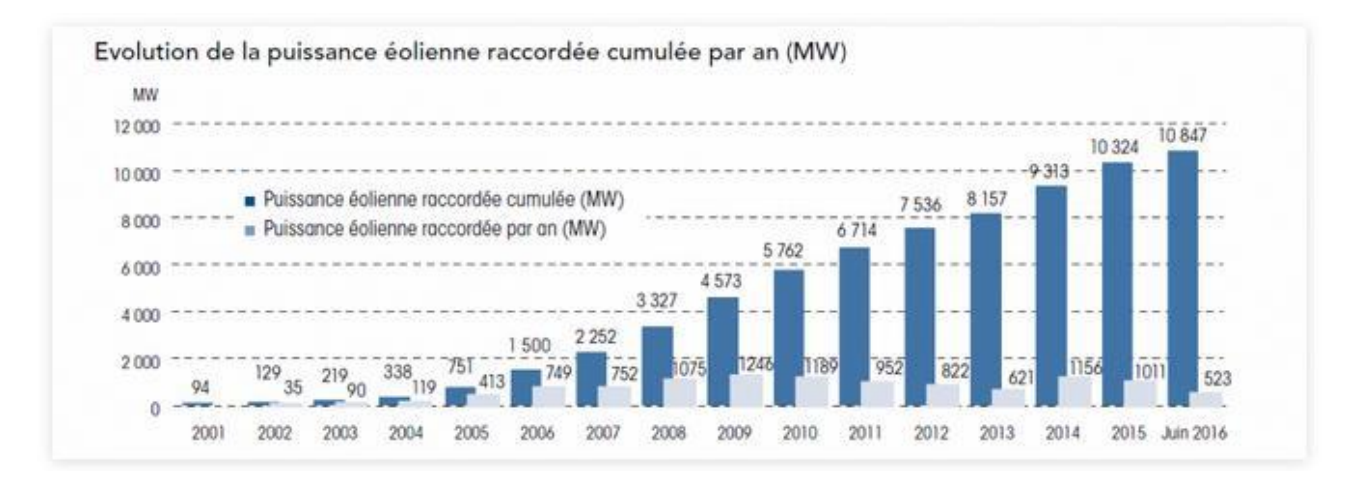

**DT2 – État des lieux des puissances installées**

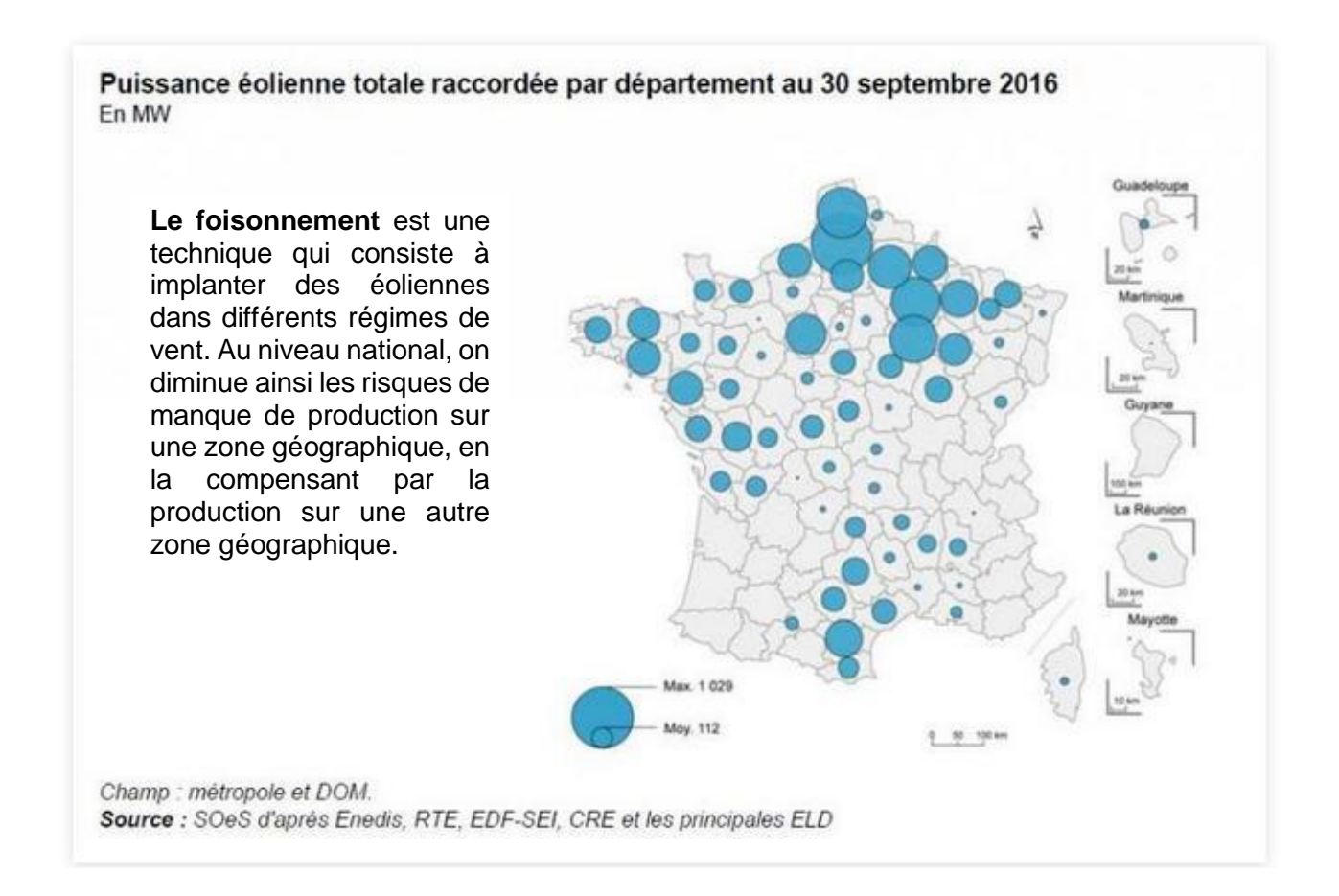

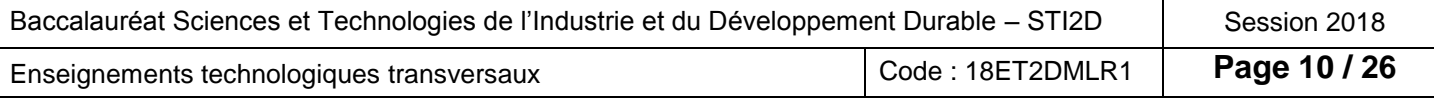

#### **DT3 – Gisements éoliens**

Le site doit en particulier être suffisamment venté. Dans l'idéal, les vents doivent être réguliers et suffisamment forts, sans trop de turbulences, tout au long de l'année. Des études des vents sur le site sont indispensables.

Facteurs à prendre en compte pour implanter un projet éolien :

- un parc éolien de 10 machines est installé sur environ 10 hectares ;
- le parc doit être suffisamment éloigné des habitations pour réduire les nuisances de voisinage ;
- le parc doit être facile à relier au réseau électrique haute ou moyenne tension ;
- l'apparition de vents plus violents est faiblement probable. Il n'est donc pas économiquement rentable de dimensionner les machines pour produire à des vitesses de vents supérieures à 25 m $\cdot$ s $^{-1}$  ;
- les grands aérogénérateurs récents installés dans les parcs éoliens développent une puissance d'environ 2 MW, ce qui permet d'alimenter environ 2 000 foyers (hors chauffage).

En 2012, chaque région a établi un schéma régional climat air énergie (SRCAE) pour planifier sa politique énergétique.

#### **Évaluation du gisement éolien en France**

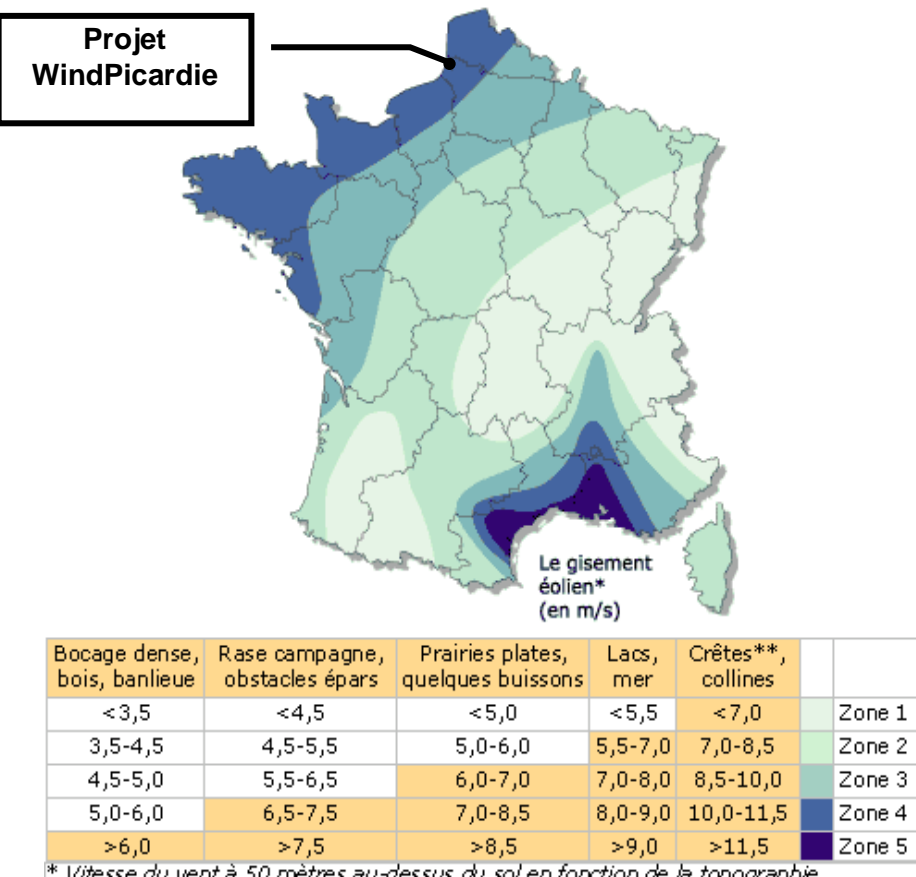

Vitesse du vent à 50 mètres au-dessus du sol en fonction de la topographie \* Les zones montagneuses néœssitent une étude de gisement spécifique :

La France bénéficie d'un gisement éolien important, le deuxième en Europe, après les Îles britanniques. Les zones terrestres régulièrement et fortement ventées se situent sur la façade ouest du pays, de la Vendée au Pas-de-Calais, en vallée du Rhône et sur la côte languedocienne.

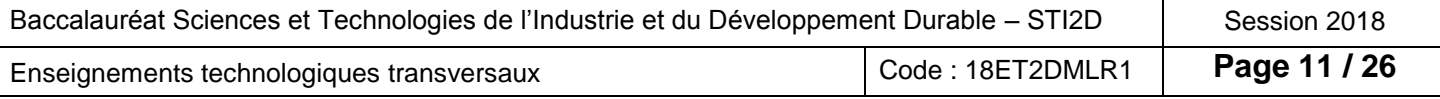

#### **DT4 – Simulation de vitesse de vents et de turbulences d'un parc éolien**

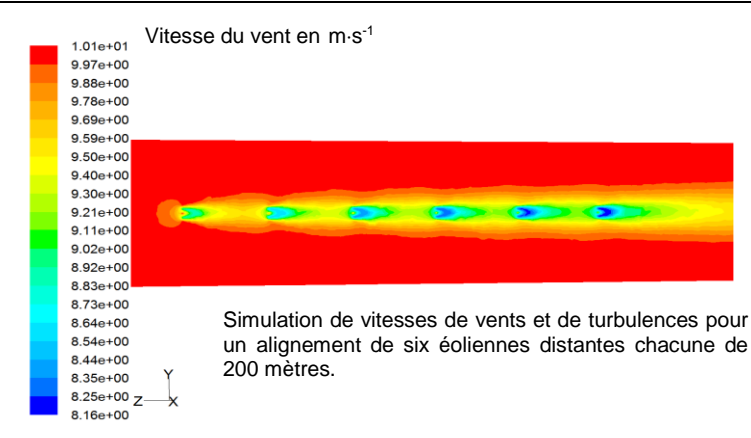

Le terme « turbulence » désigne la perturbation de la vitesse des vents.

#### **DT5 – Localisation des projets éoliens**

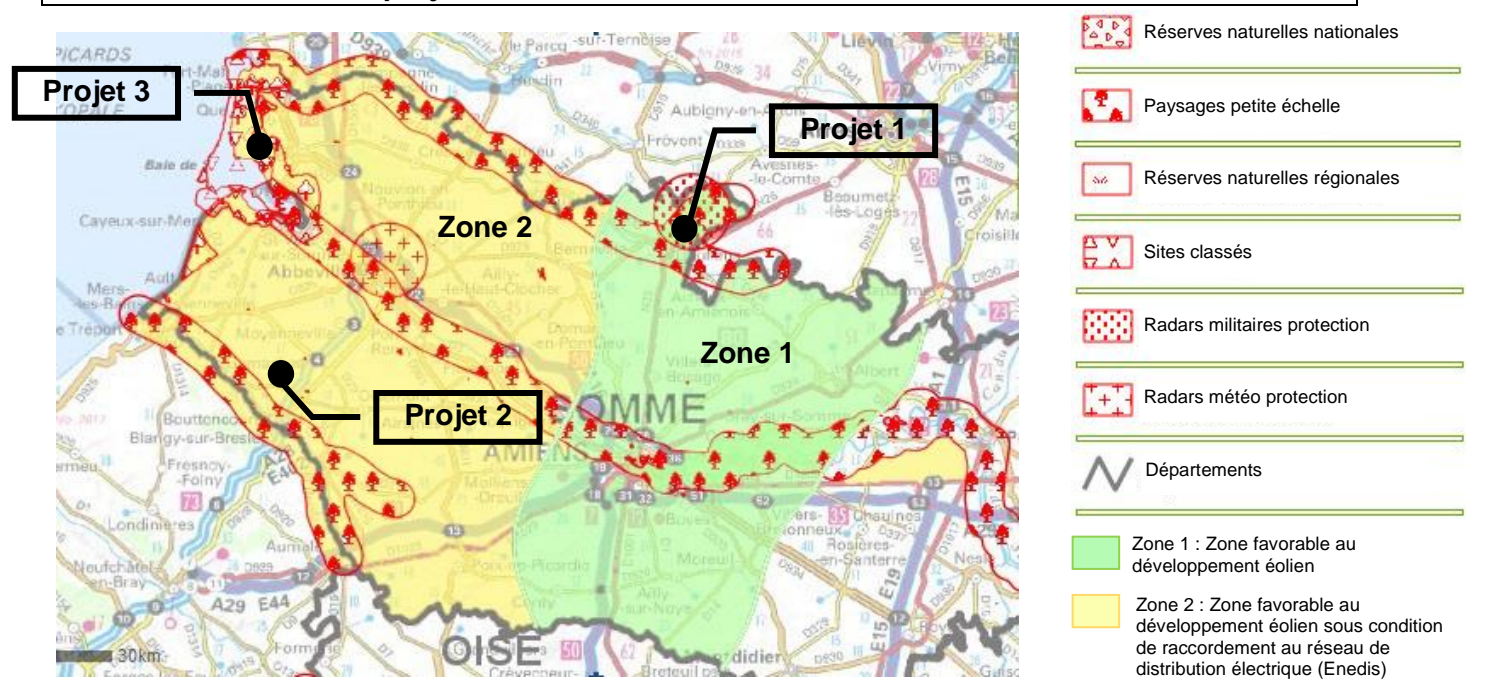

#### **DT6 – Carte des moyennes annuelles de vents dans le département de la Somme (Ademe)** Ce document représente la carte de la vitesse moyenne des vents à 40 m de hauteur. À partir de cette carte, le potentiel éolien peut être calculé.

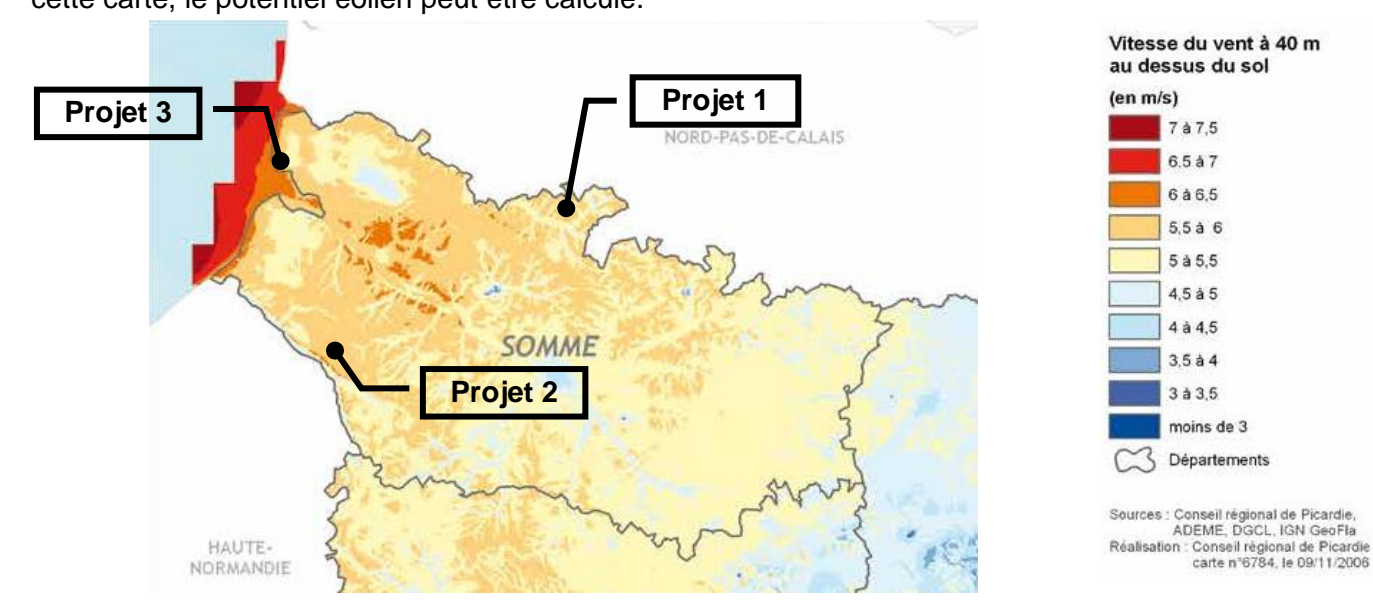

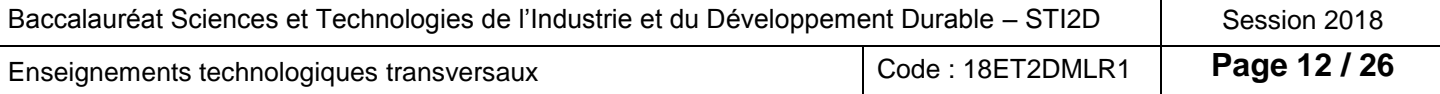

#### **DT7 – Schéma d'implantation des aérogénérateurs dans le parc éolien**

Vue de dessus du parc de 10 éoliennes

#### **Distance entre éoliennes**

Cette distance est prise entre :

500 et 900 m dans la direction  $L<sub>2</sub>$ 300 et 500 m dans la direction L<sup>1</sup>

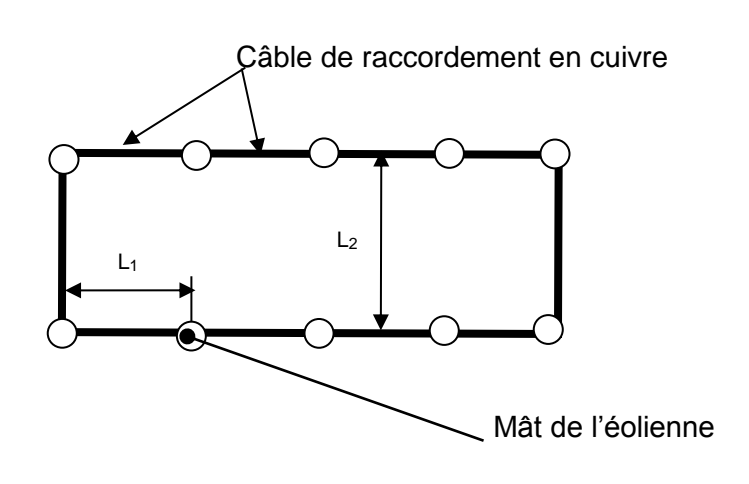

#### **DT8 – Classes de vents (norme IEC-61400-1)**

La classe de vents est l'un des principaux facteurs à prendre en compte lors de la planification d'un projet éolien.

Les éoliennes sont conçues différemment selon qu'elles sont destinées à être installées dans des zones faiblement ventées ou dans des zones fortement ventées.

Les éoliennes classe I sont les plus résistantes et sont destinées aux zones de vents forts. Les éoliennes classe IV sont les moins résistantes et sont conçues pour les zones de vents faibles.

Les classes de vents sont principalement définies par deux critères :

- la vitesse moyenne du vent sur une année ;
- la vitesse de la plus forte rafale du site dans un intervalle d'occurrence (probabilité) d'une fois tous les 50 ans.

#### **Classe I (vents forts)**

- o vitesse moyenne du vent sur un an : jusqu'à 10 m·s<sup>-1</sup>;
- o plus forte rafale ayant lieu une fois tous les 50 ans : jusqu'à 70 m·s<sup>-1</sup>.

#### **Classe II (vents moyens)**

- o vitesse moyenne du vent sur un an : jusqu'à 8,5 m $\cdot$ s<sup>-1</sup>;
- o plus forte rafale ayant lieu une fois tous les 50 ans : jusqu'à 59,5 m·s<sup>-1</sup>.

#### **Classe III (vents faibles)**

- o vitesse moyenne du vent sur un an : jusqu'à 7,5 m $\cdot$ s<sup>-1</sup>;
- o plus forte rafale ayant lieu une fois tous les 50 ans : jusqu'à 52,5 m·s<sup>-1</sup>.

#### **Classe IV (vents très faibles)**

- o vitesse moyenne du vent par an : jusqu'à 6 m·s<sup>-1</sup>;
- o plus forte rafale ayant lieu une fois tous les 50 ans : jusqu'à 42 m $\cdot$ s<sup>-1</sup>.

Les courbes des plus fortes rafales de vent en km·h<sup>-1</sup> (site meteopassion.com)

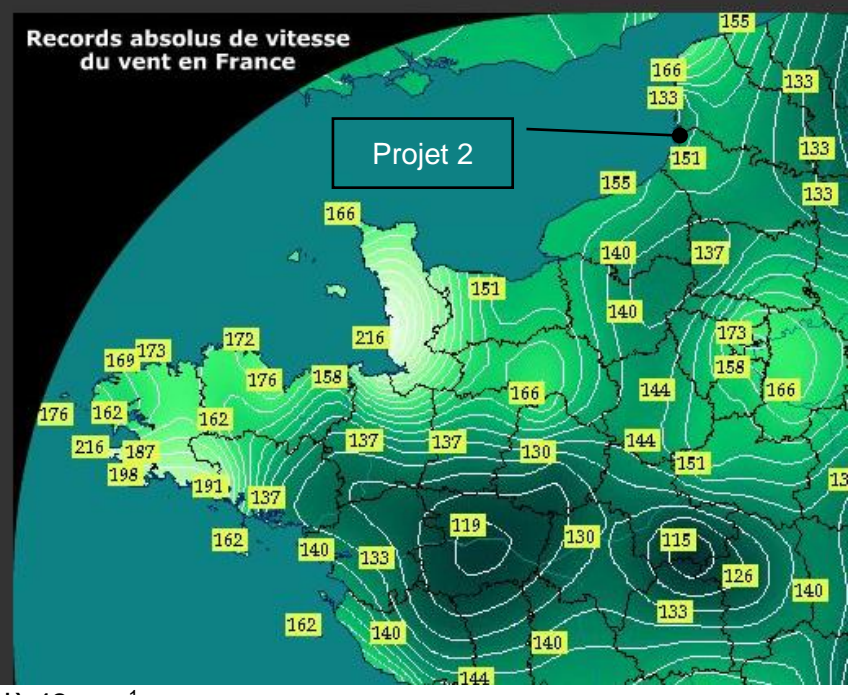

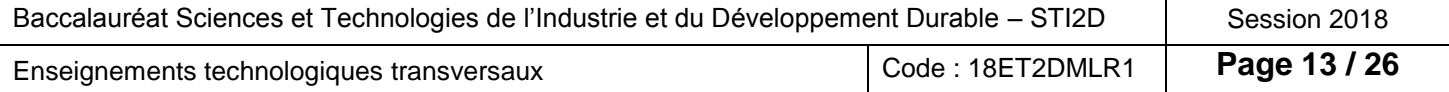

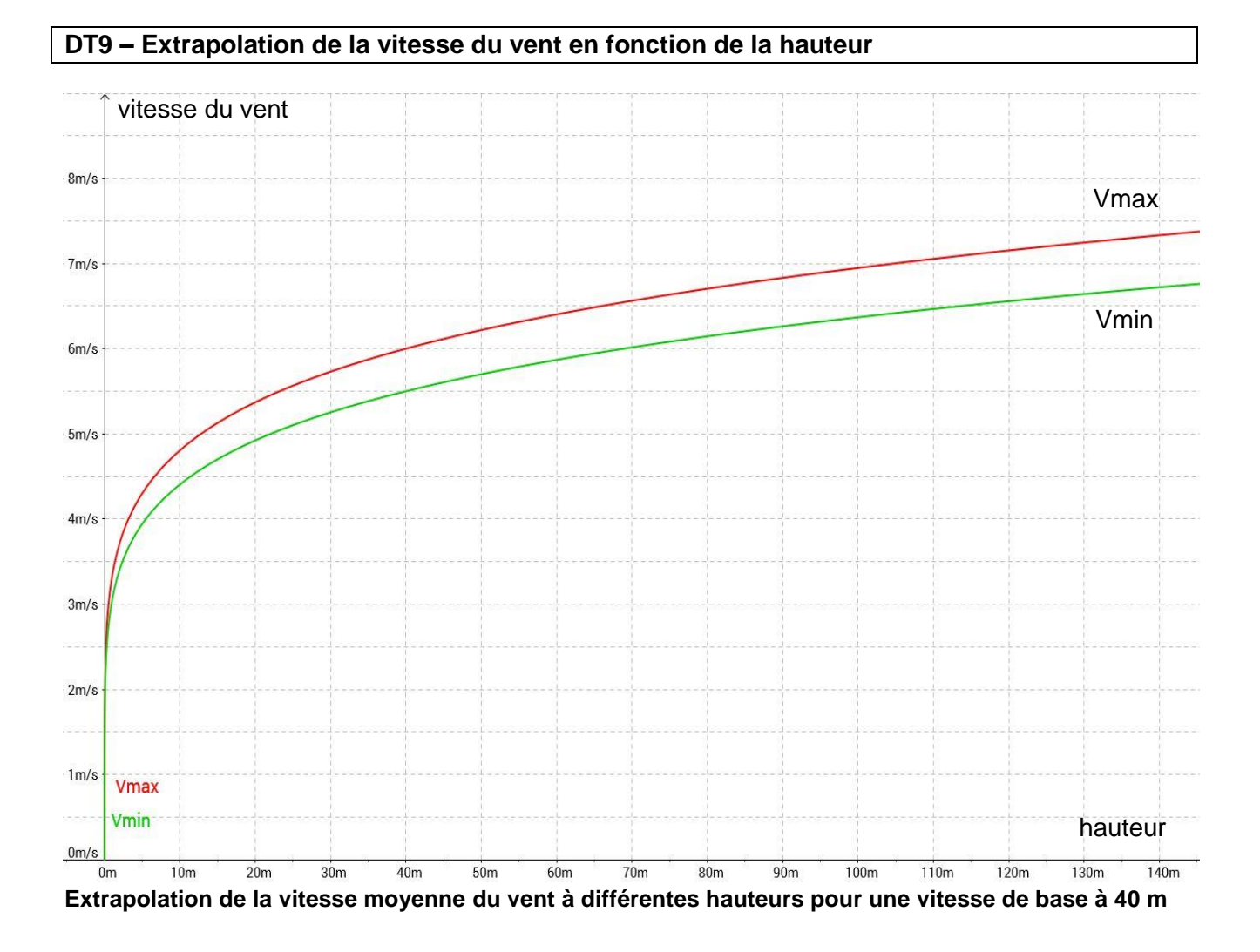

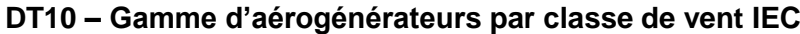

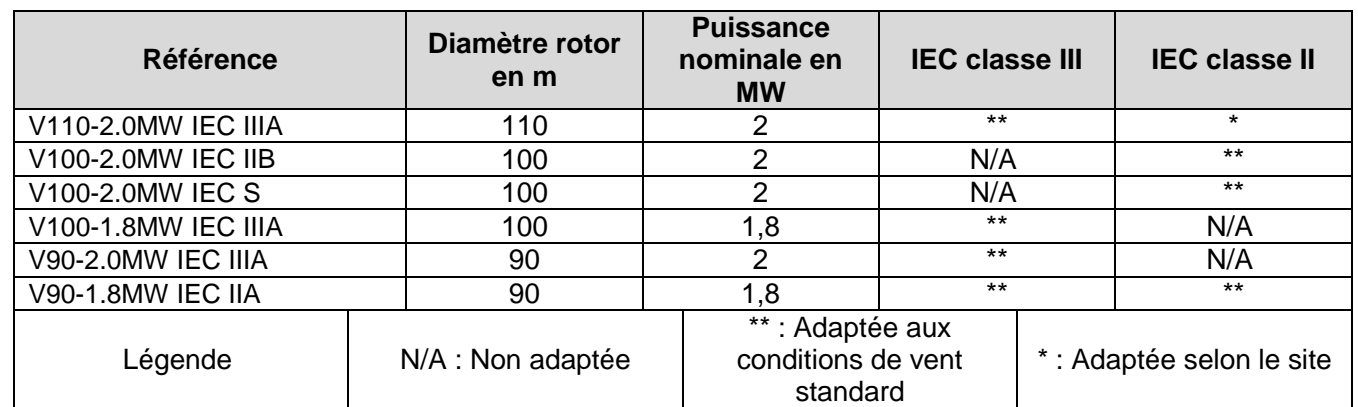

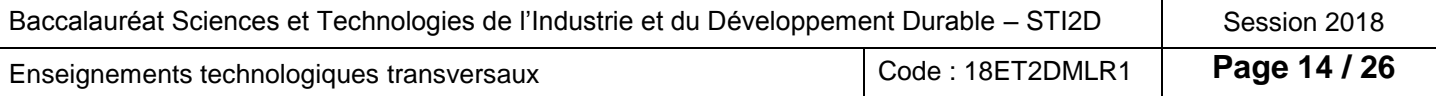

#### **DT11 – Simulation de la répartition des pressions dues aux efforts aérodynamiques**

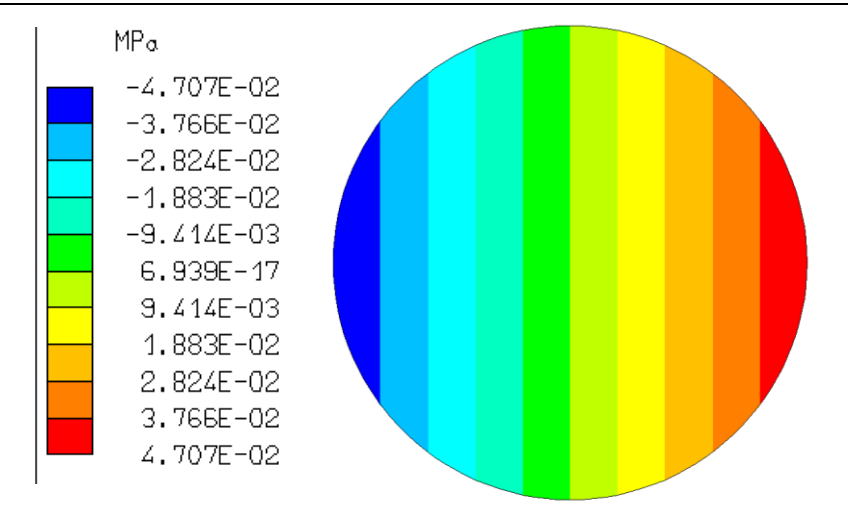

#### **DT12 – Le phénomène de résonance**

Simulation du comportement du mât lorsque celui-ci entre en résonance.

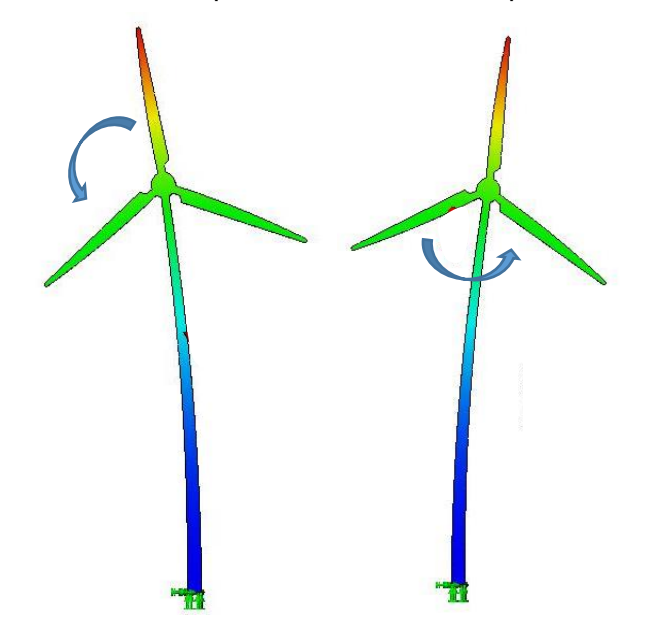

Nota : Les déplacements sont amplifiés pour être visibles

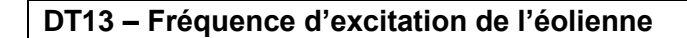

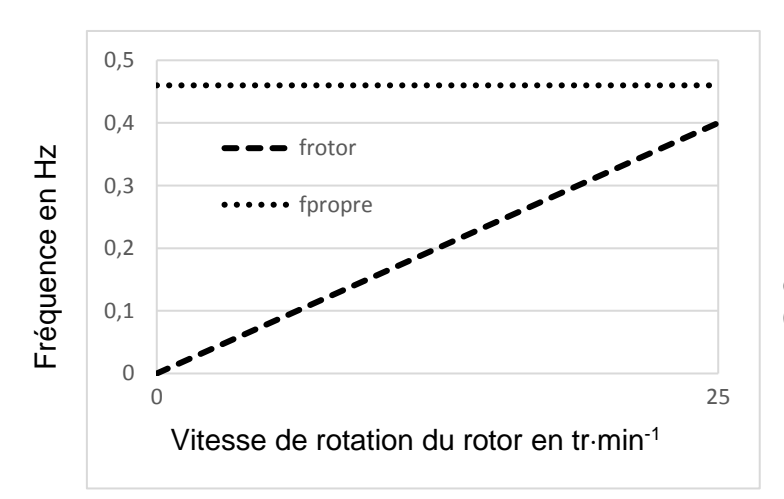

Les résultats de simulation nous indiquent que la fréquence propre de la structure est de 0,46 Hz.

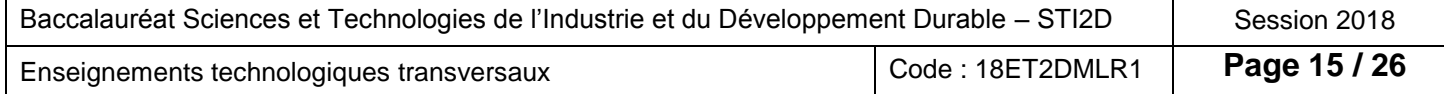

#### **DT14 – Diagramme SysML des exigences de l'aérogénérateur**

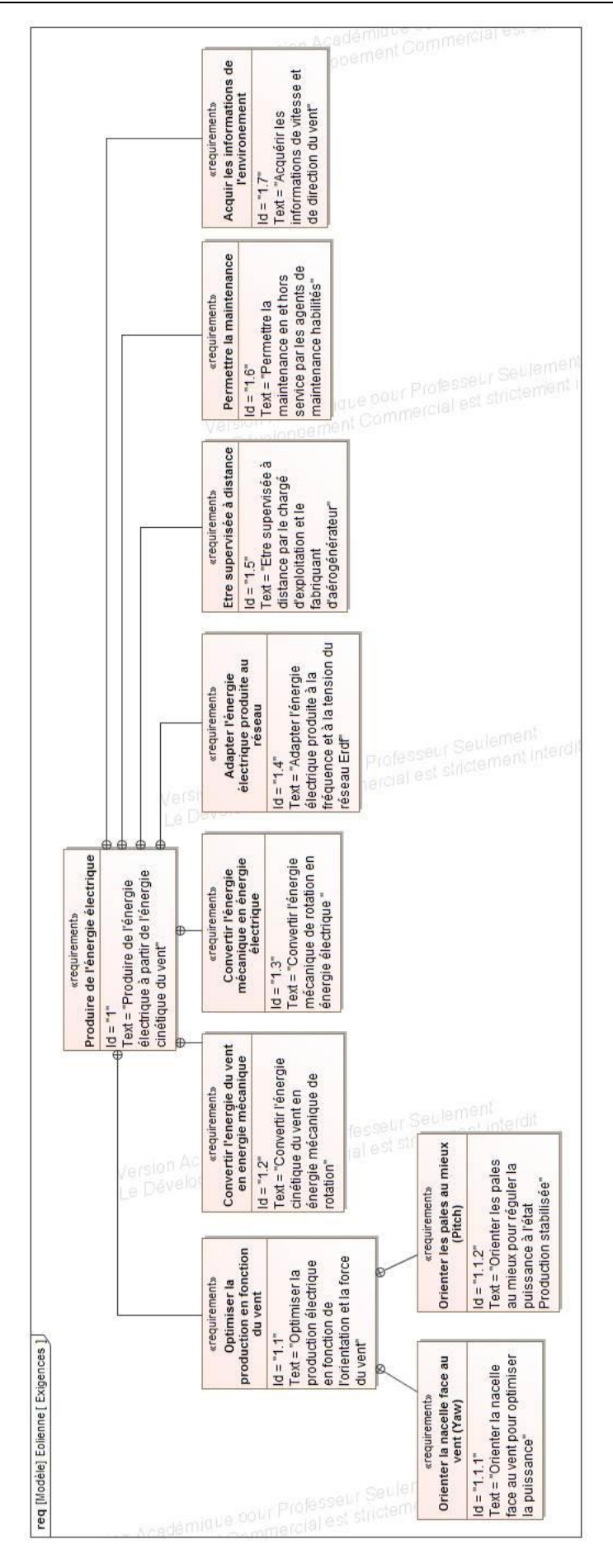

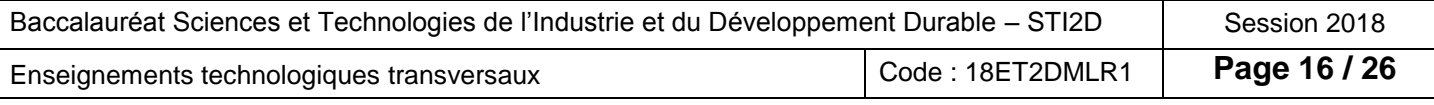

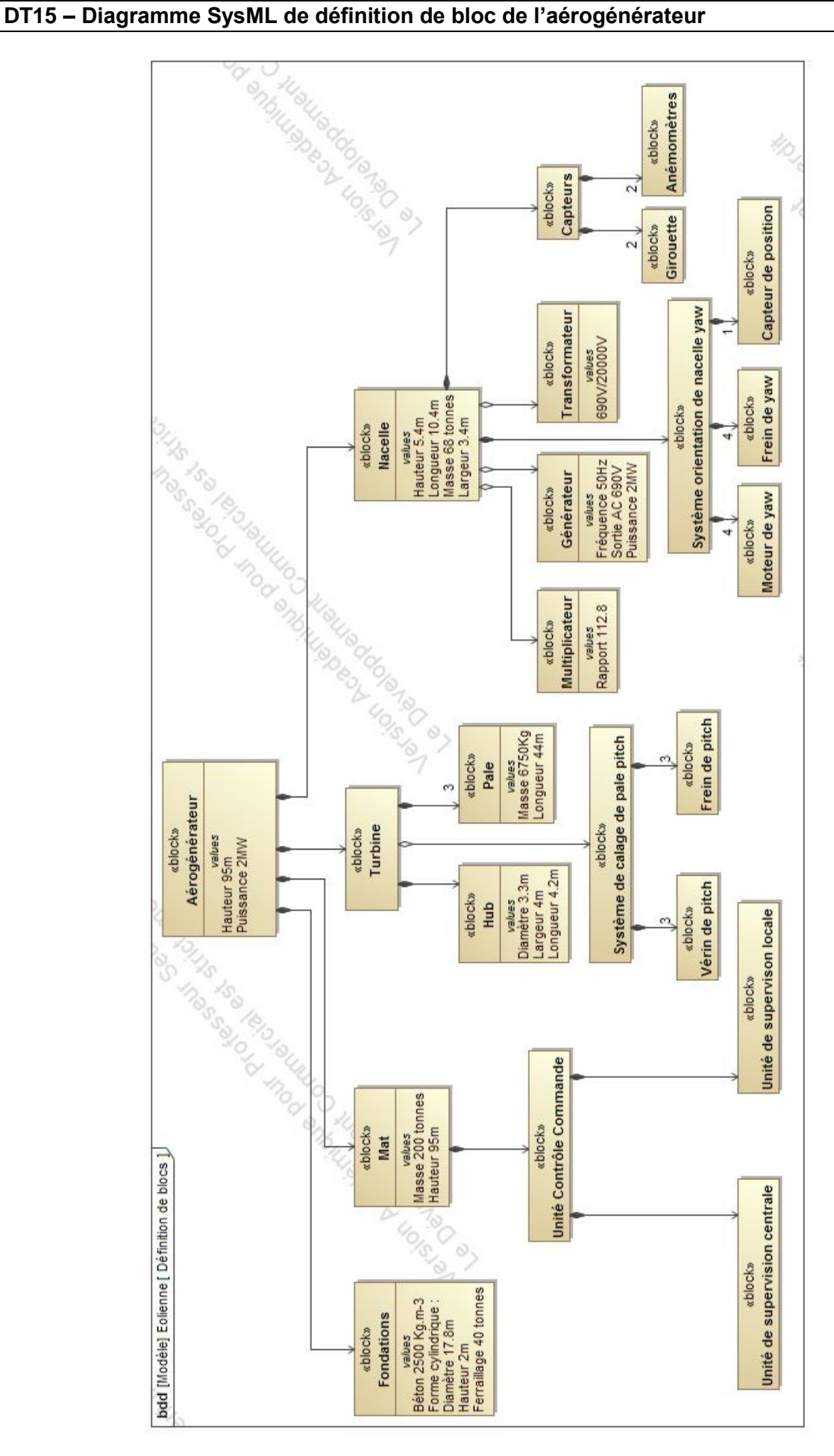

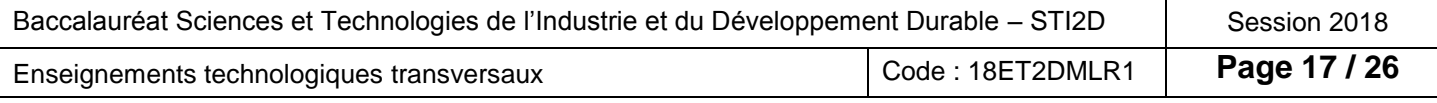

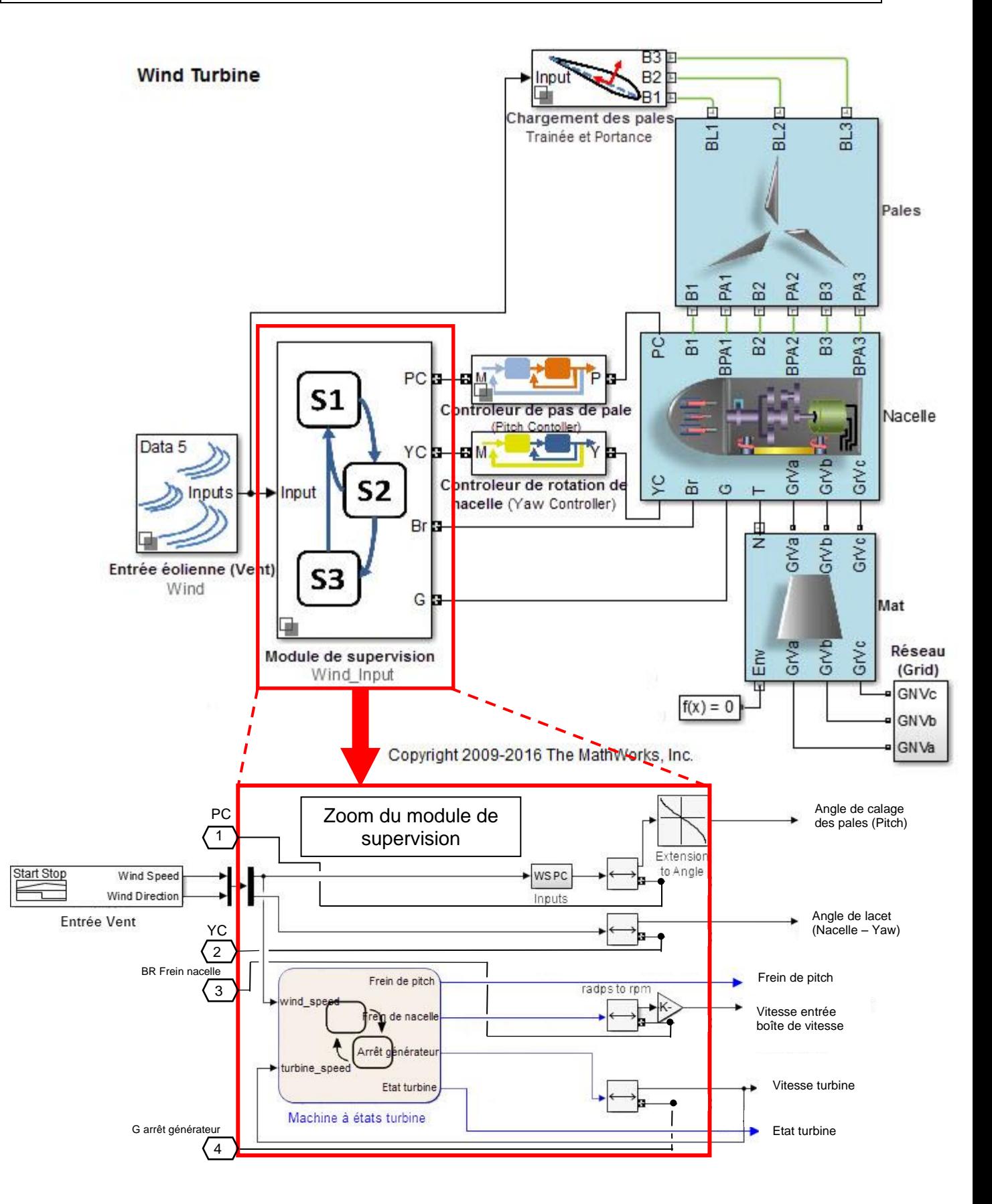

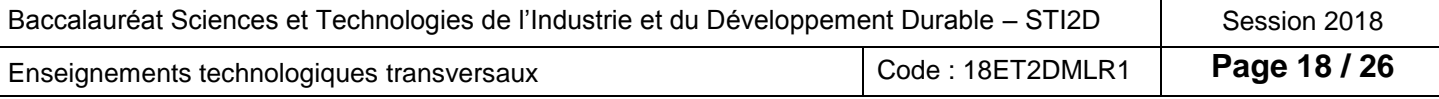

#### **DT17 – Phases de fonctionnement de l'éolienne**

#### **Phase 0 : état éolienne parquée**

En l'absence de vent suffisant (V<sub>vent</sub><V<sub>vent mini</sub>) durant un temps T de 10 minutes, il est nécessaire d'arrêter complètement l'éolienne et de l'immobiliser, l'éolienne est dite parquée. Dans cette phase, les freins de nacelle et les freins de pitch seront activés et le générateur est arrêté.

#### **Phase 1 : état production puissance variable**

Lorsque les conditions de vent sont suffisantes (V<sub>vent</sub>>V<sub>vent mini</sub>), alors les freins de nacelle et les freins de pitch sont désactivés. L'éolienne va alors se mettre dans le sens du vent grâce au système de rotation de la nacelle (Yaw) et les pales vont s'incliner grâce au système de calage d'angle des pales (Pitch), de sorte à optimiser la puissance reçue. Durant cette phase, le générateur est en production à puissance variable.

#### **Phase 2 : état production puissance nominale**

La vitesse du vent est supérieure à la vitesse nominale, l'éolienne se met alors en phase de production à puissance nominale. Les freins de nacelle et de pitch sont toujours désactivés de sorte que l'éolienne s'accorde continuellement avec l'orientation et l'intensité du vent. Le générateur est en production nominale.

#### **Phase 3 : état freinage éolienne**

Lorsque les conditions de vent sont insuffisantes ou trop importantes, le frein de nacelle est laissé désactivé et l'asservissement de la nacelle fait en sorte que l'éolienne soit toujours face au vent. Les pales sont mises en position extrême (en drapeau si vent fort, à plat si pas de vent) puis le frein de pitch est activé. Le générateur est arrêté.

#### **DT18 – Principaux éléments de la chaîne d'énergie et protection de survitesse**

La fréquence de rotation du rotor est limitée par la fréquence de rotation du générateur qui dépend de la fréquence du réseau électrique.

Le générateur doit tourner à sa vitesse nominale (2 013 tr·min<sup>-1</sup>) mais le système permet une vitesse maximale de 2 900 tr $\cdot$ min<sup>-1</sup> si cela dure moins de 2 minutes.

C'est pourquoi les vitesses de rotation du générateur

et de l'arbre lent sont mesurées et analysées en permanence par le système de contrôle. En cas de discordances des mesures, l'éolienne est mise à l'arrêt.

En cas de défaillance du système de contrôle, un système indépendant appelé «OG» (Overspeed Guard) permet également d'arrêter le rotor, par mise en drapeau des pales. Cette position minimise la prise au vent des pales.

Il s'agit d'un système à sécurité positive autosurveillé.

Les dispositifs de freinage de l'aérogénérateur sont :

- frein aérodynamique : orientation des pales pour qu'elles offrent peu de prise au vent et davantage de résistance à la rotation ;
- frein hydraulique : frein à disque à commande hydraulique qui permet de maintenir à l'arrêt le rotor.

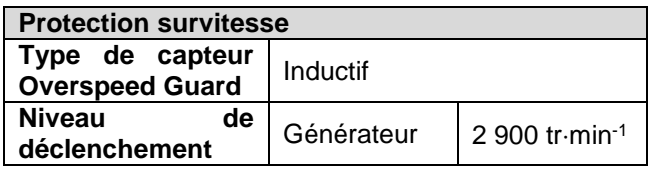

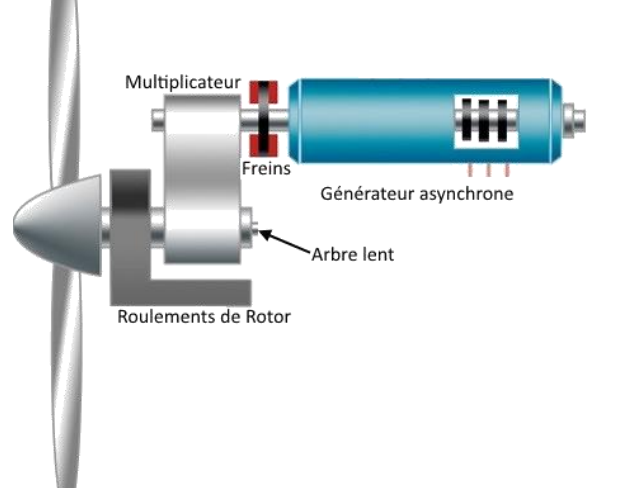

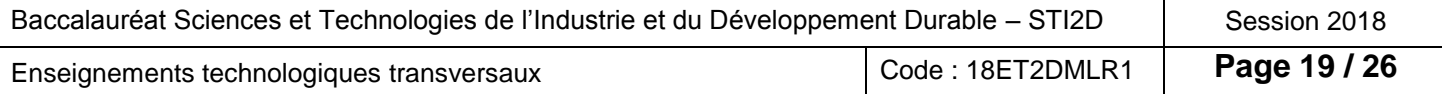

#### **DT19 – Anémomètre ultrasonique**

L'anémomètre ultrasonique a été développé pour fournir des mesures de vitesse et direction de vent de haute qualité. Un anémomètre ultrasonique mesure la vitesse et la direction du vent en utilisant le temps de trajet d'ondes ultrasoniques dans l'air.

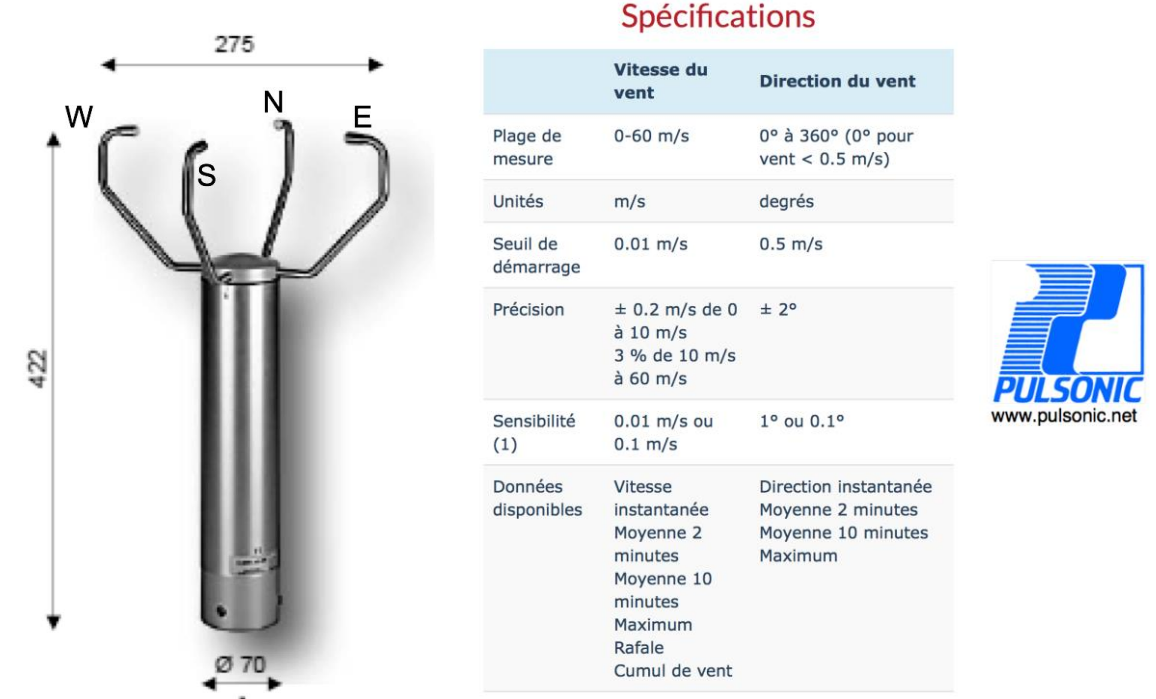

La mesure s'effectue par le calcul de temps de déplacement du son mis entre les couples transducteurs *(« transducer »* en anglais) suivant les axes N-S et E-W. En effet, la vitesse et la direction du vent influent directement sur les temps de transmission entre l'émetteur et le récepteur.

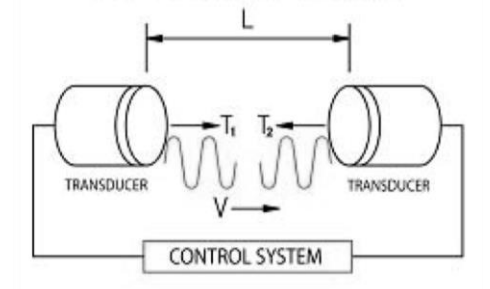

La vitesse se calcule de la façon suivante :

$$
V = \frac{L}{2} \left\{ \frac{1}{T_1} - \frac{1}{T_2} \right\}
$$

#### **DT20 – Protocole CIBus**

Réponse transmise par le capteur suite à une requête du centralisateur :

<SOH>Raa A<STX>Cx VSS DDFF1 DDFF2 DDFF3 ddDD fffFFF DDFF4 VVVV<EOT><LRC>

- Adresse physique du capteur dans le réseau CIBUS **Raa**
- Identification de message de données minutes  $\mathsf{A}$
- Identification logique de la mesure de vent  $Cx$

**VSS** Version du message du capteur vent / status public / status privé ;  $(V = 3)$ 

DDFF1 Vent moyen 10 min

DDFF2 Vent instantané : maximum dans les 10 min précédentes

- DDFF3 Vent moyen 2 min
- ddDD Vent moyen 3 s : domaine de variation des directions dans les 10 min précédentes
- **fffFFF** Vent moyen 3 s : domaine de variation des vitesses dans les 10 min précédentes

DDFF4 Vent instantané : maximum dans la minute précédente ;

VVVV Vent passé dans la minute précédente.

**« DD » représente la direction du vent en dizaine de degrés**

**« FFi » représente la force du vent en dixième de ms -1**

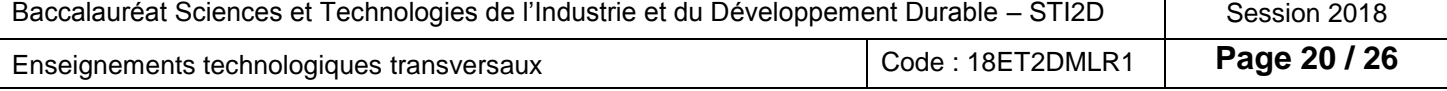

#### **DT21 – Présentation de la structure de la nacelle**

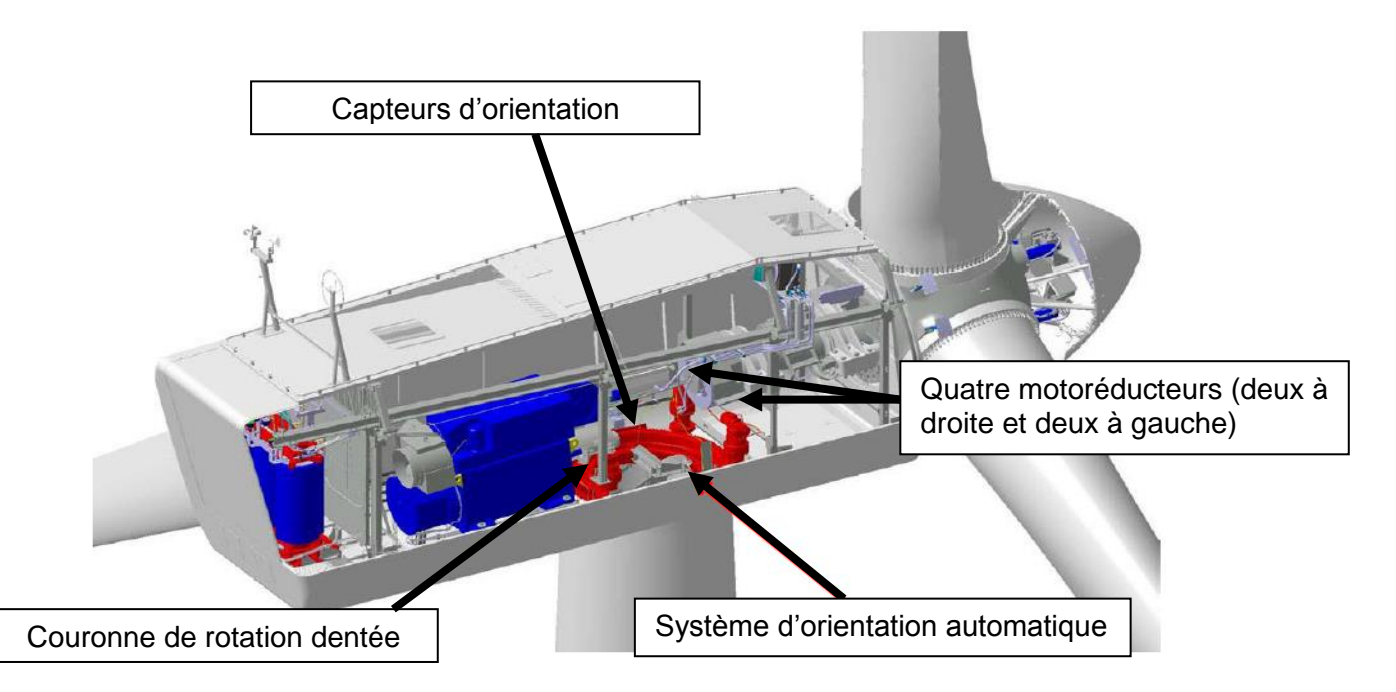

La couronne engrène sur le pignon qui entraîne l'encodeur en rotation.

En fonction des valeurs actuelles et des anciennes valeurs des signaux A et B, la supervision locale est capable de distinguer le sens du mouvement en fonction de positions successives (pos 1, pos 2, pos 3 et pos 4).

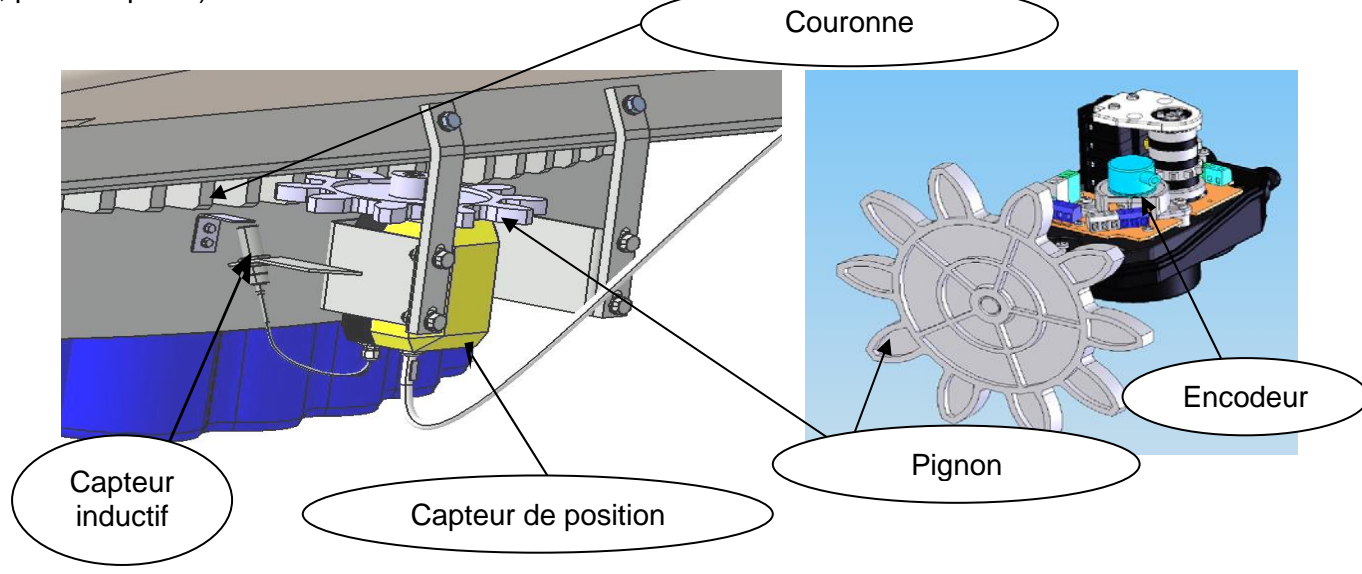

#### **Technologie du disque optique de l'encodeur**

Pour mesurer la position de la nacelle, la supervision locale utilise les pulsations (impulsions) d'un encodeur incrémental, intégré au capteur de rotation, qui envoie deux signaux : encodeur A et encodeur B. Les deux signaux sont déphasés. Le déphasage de 90° électrique des signaux A et B permet de déterminer le sens de rotation.

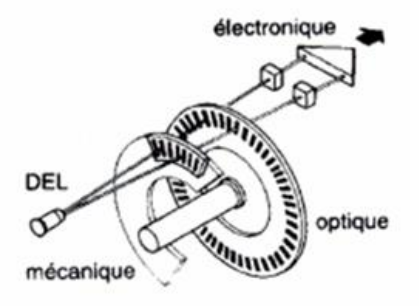

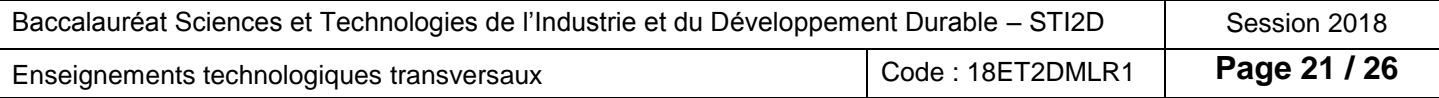

### **DR1 – Contraintes des projets de parcs éoliens**

#### **Question 1.3**

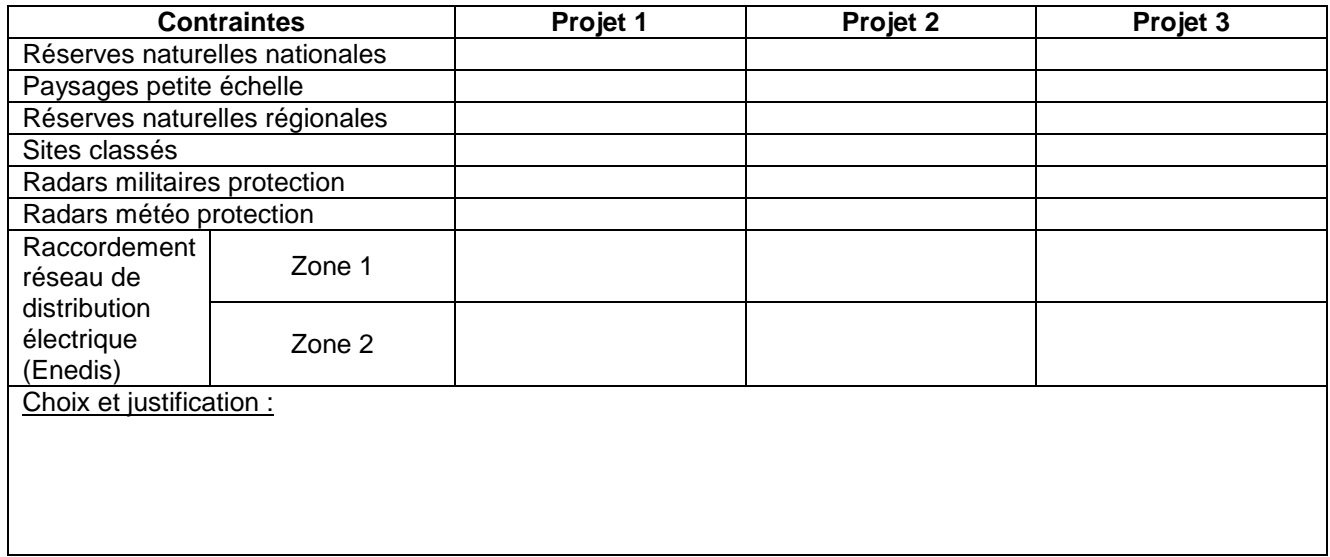

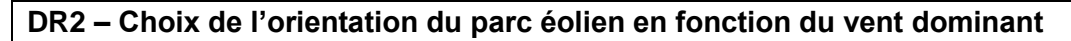

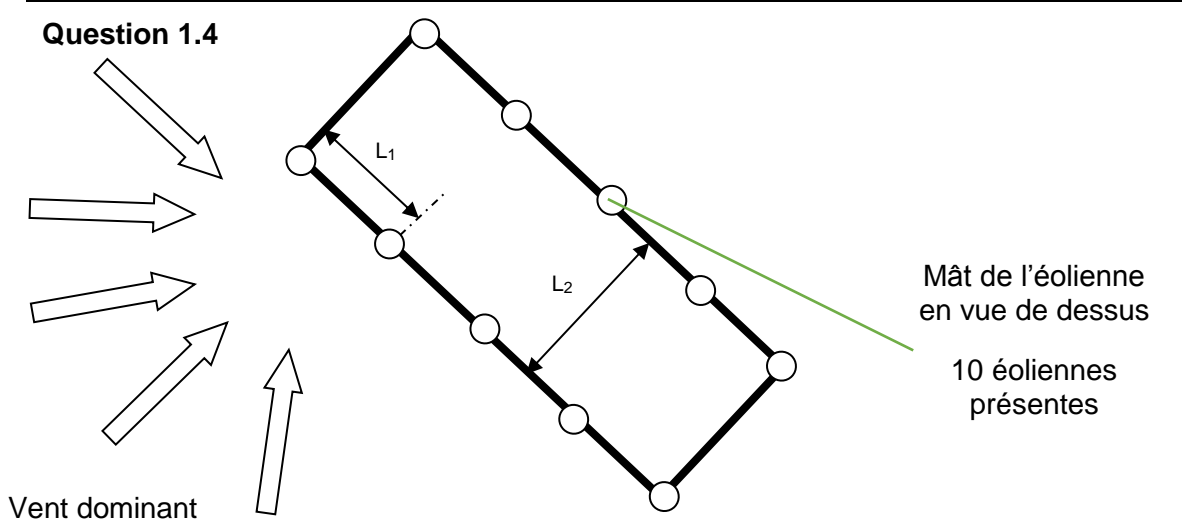

### **DR3 – Vitesses des vents selon la hauteur**

#### **Question 2.1**

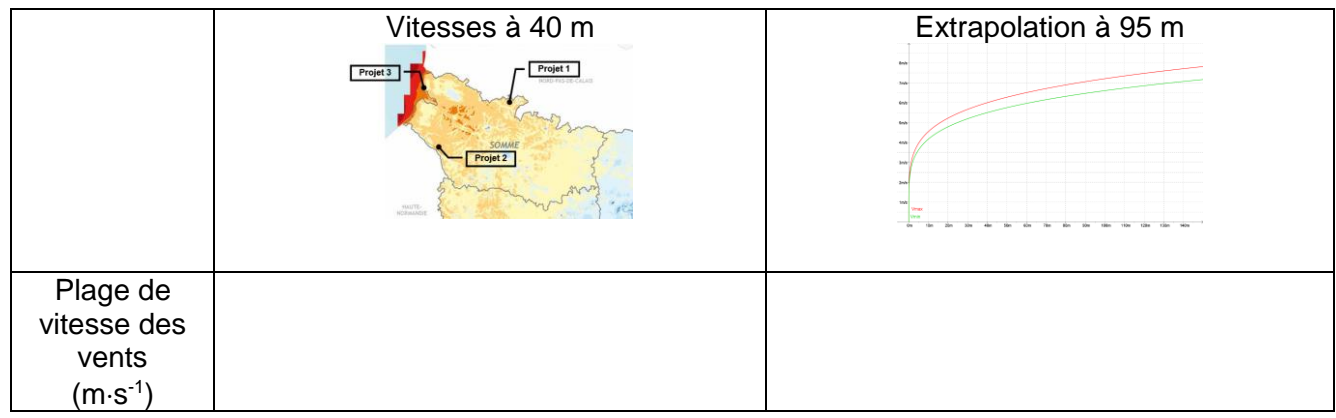

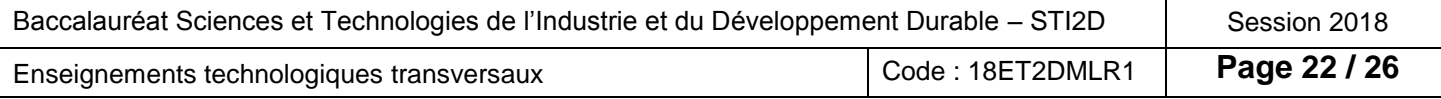

#### **DR4 – Profil de la répartition des différentes pressions sur le sol**

#### **Question 2.5**

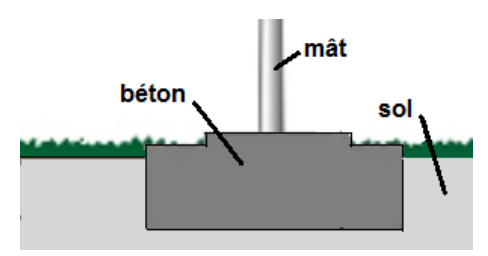

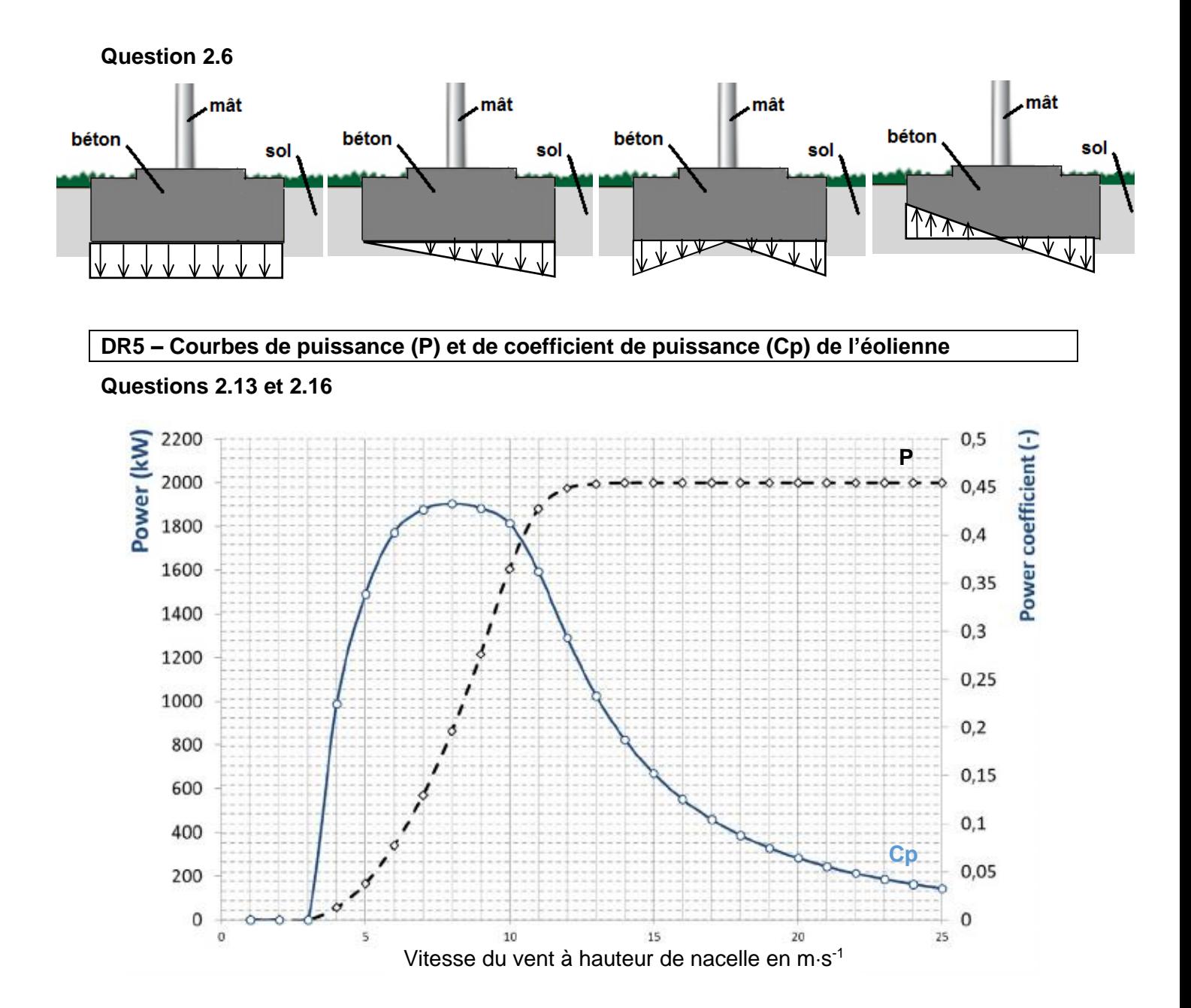

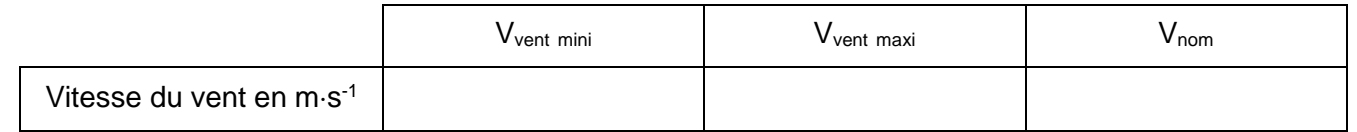

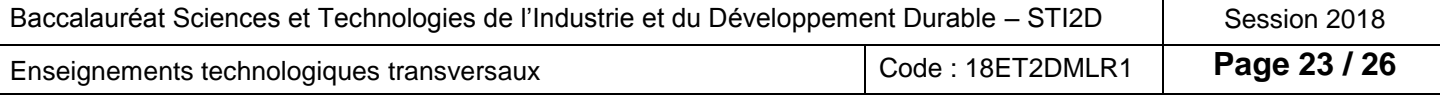

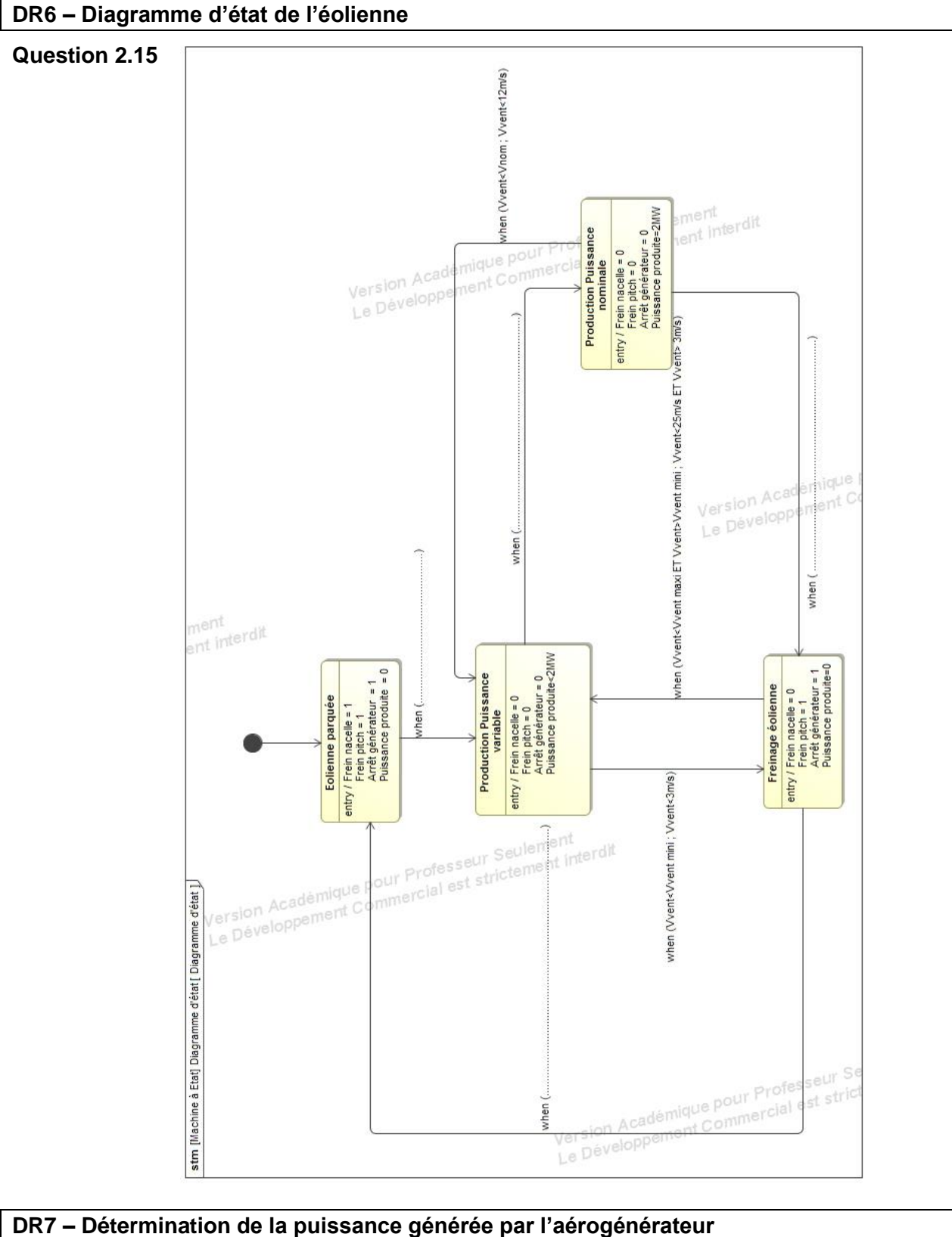

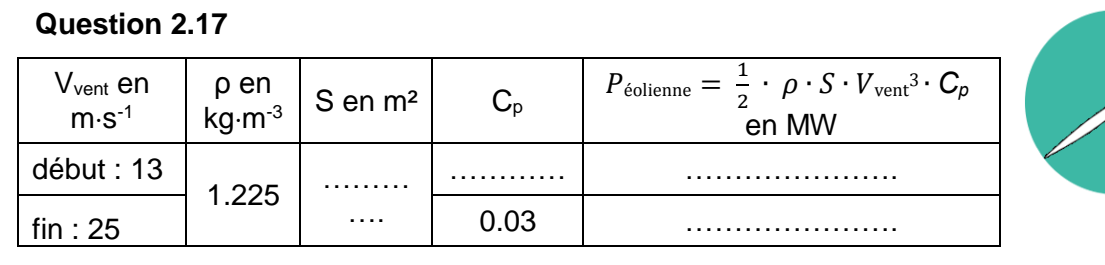

**Surface balayée par le rotor**

Diamètre 90 m

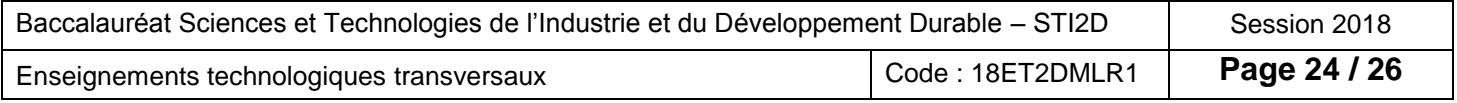

### **DR8 – Vitesse et direction du vent**

#### **Question 2.19**

Vitesse du vent :

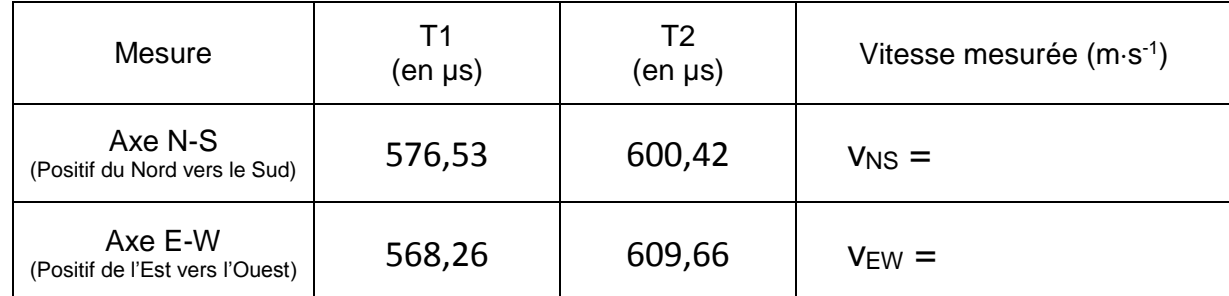

Rose des vents et vitesse résultante :

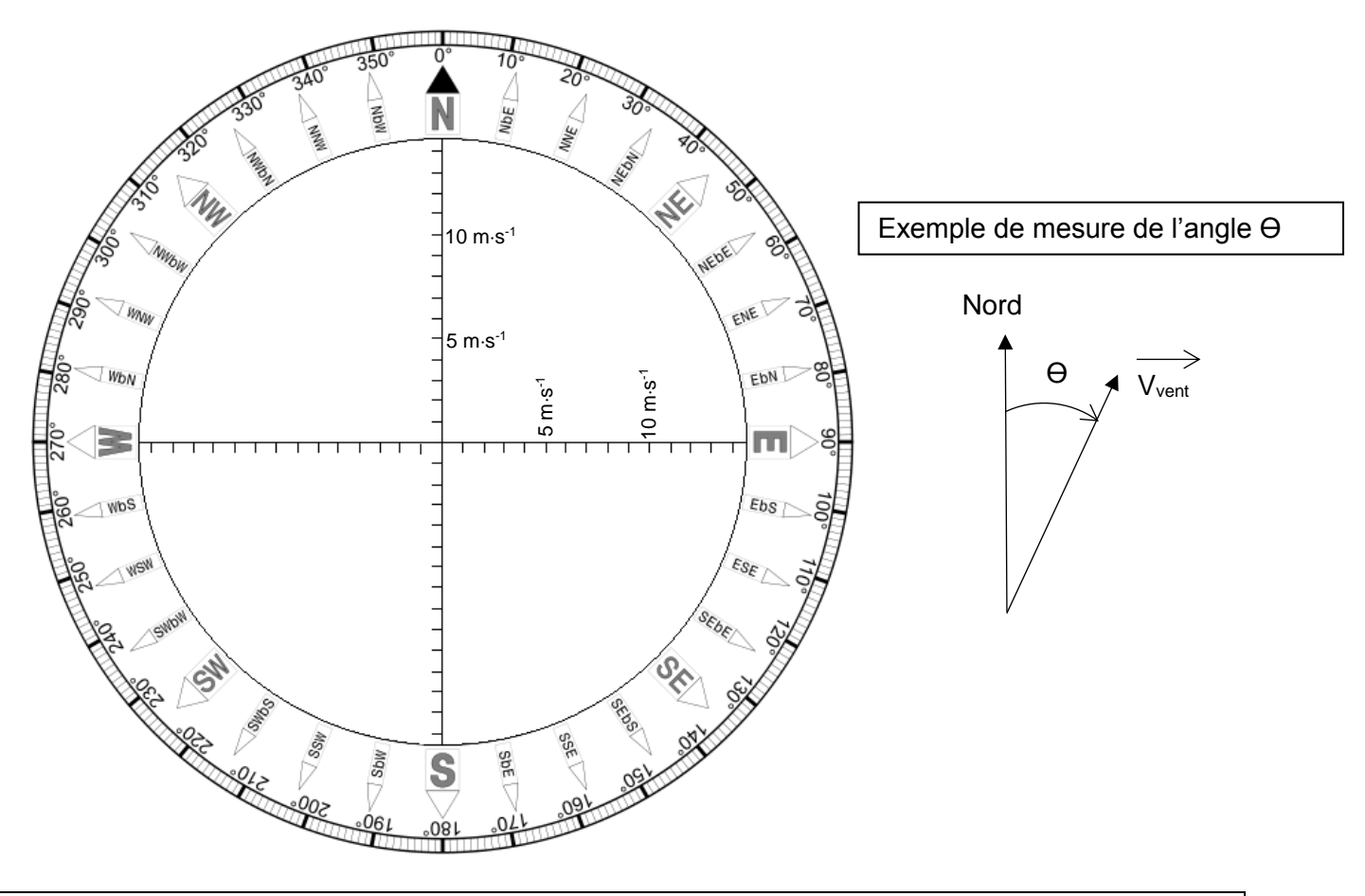

#### **DR9 – Trame de communication sous protocole CIBus**

#### **Question 2.21**

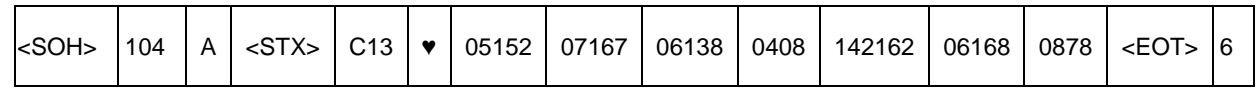

Remarques :

Le codage ASCII de ♥ est 0x03.

Le dernier champ de cette trame représente la valeur du LRC (code de contrôle d'erreur).

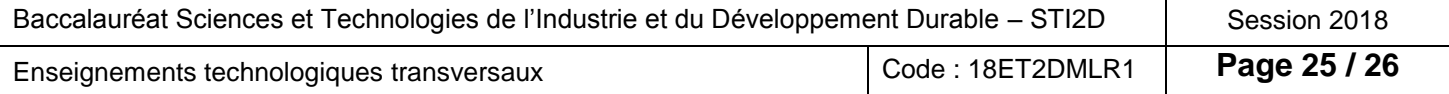

#### **DR10 – Table de vérité du capteur de position en sens anti-horaire** → **Question 2.22** Sens de déplacement Pos<sub>1</sub> EncodeurA Aant =  $0$ Aact =  $1$ Encodeur B  $Bant = 0$  $Bact = 0$ **Pos Aant Aact Bant Bact 1** 0 1 0 0 Pos<sub>2</sub> EncodeurA Aant= $1$ Aact =  $1$ Encodeur B  $Bant = 0$  $Bact = 1$ **Pos Aant Aact Bant Bact 2** | 1 | 1 | 0 | 1 Sens de déplacement Pos 3 Encodeur A Aant  $=$ Aact  $=$ Encodeur B  $Bant =$  $Bact =$ **Pos Aant Aact Bant Bact 3** → Sens de déplacement Pos 4 Encodeur A Aant $=$  $Aact =$ Encodeur B  $Bant =$  $Bact =$ **Pos Aant Aact Bant Bact 4**Sens de déplacement

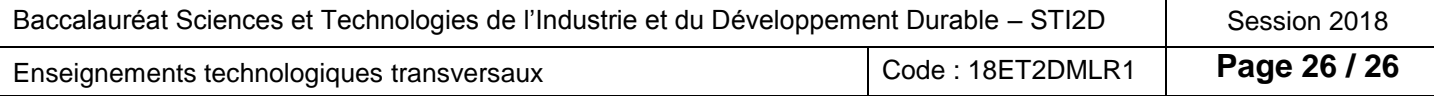